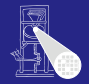

#### [CMS](#page-165-0)

A. Koch

[ASMD Charts](#page-105-0)

## Einführung in Computer Microsystems 6. Systematischer Schaltungsentwurf

### Andreas Koch

FG Eingebettete Systeme und ihre Anwendungen Informatik, TU Darmstadt

Sommersemester 2007

<span id="page-0-0"></span>メロメメ 御 メメ ミメメ 差 メー 差

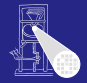

### [CMS](#page-0-0)

#### [Intro](#page-1-0)

## **Einleitung**

メロトメ団トメモドメモドー

<span id="page-1-0"></span> $2980$ 

造

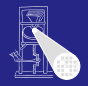

### [CMS](#page-0-0)

A. Koch

#### [Intro](#page-1-0)

[ASMD Charts](#page-105-0)

### • Überblick über Verilog

- **Simulation**
- **•** Logiksynthese
- Weitergehende Optimierungen
	-
- Kleine und größere Beispiele

Aber wie ein Problem systematisch lösen?

 $QQ$ 

K ロ ▶ K 御 ▶ K 君 ▶ K 君 ▶

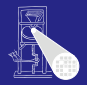

[CMS](#page-0-0)

A. Koch

[Intro](#page-1-0)

[ASMD Charts](#page-105-0)

### • Überblick über Verilog

### **•** Simulation

**•** Logiksynthese

# Weitergehende Optimierungen

• Kleine und größere Beispiele

Aber wie ein Problem systematisch lösen?

 $QQ$ 

K ロ ▶ K 御 ▶ K 君 ▶ K 君 ▶

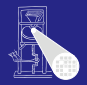

[CMS](#page-0-0)

A. Koch

[Intro](#page-1-0)

### • Überblick über Verilog

- **•** Simulation
- **•** Logiksynthese
- Weitergehende Optimierungen
- Kleine und größere Beispiele

Aber wie ein Problem systematisch lösen?

 $QQ$ 

**K ロ > K 個 > K ミ > K ミ >** 

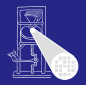

[CMS](#page-0-0)

A. Koch

[Intro](#page-1-0)

[ASMD Charts](#page-105-0)

• Überblick über Verilog

- **•** Simulation
- **•** Logiksynthese
- Weitergehende Optimierungen
	- Auch jenseits der Logiksynthese
- Kleine und größere Beispiele

Aber wie ein Problem systematisch lösen?

つへへ

 $\left\{ \begin{array}{ccc} 1 & 0 & 0 \\ 0 & 1 & 0 \end{array} \right. \times \left\{ \begin{array}{ccc} \frac{1}{2} & 0 & 0 \\ 0 & 0 & 0 \end{array} \right. \times \left\{ \begin{array}{ccc} \frac{1}{2} & 0 & 0 \\ 0 & 0 & 0 \end{array} \right.$ 

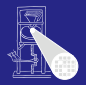

• Überblick über Verilog

- **•** Simulation
- **•** Logiksynthese
- Weitergehende Optimierungen
	- Auch jenseits der Logiksynthese

• Kleine und größere Beispiele

Aber wie ein Problem systematisch lösen?

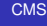

A. Koch

[Intro](#page-1-0)

つへへ

 $\left\{ \begin{array}{ccc} 1 & 0 & 0 \\ 0 & 1 & 0 \end{array} \right.$ 

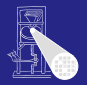

[CMS](#page-0-0) A. Koch

[Intro](#page-1-0)

• Überblick über Verilog

- **•** Simulation
- **•** Logiksynthese
- Weitergehende Optimierungen
	- Auch jenseits der Logiksynthese
- Kleine und größere Beispiele

Aber wie ein Problem systematisch lösen?

つへへ

 $\left\{ \begin{array}{ccc} 1 & 0 & 0 \\ 0 & 1 & 0 \end{array} \right.$ 

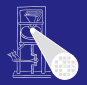

[CMS](#page-0-0) A. Koch

[Intro](#page-1-0)

• Überblick über Verilog

- **•** Simulation
- **•** Logiksynthese
- Weitergehende Optimierungen
	- Auch jenseits der Logiksynthese
- Kleine und größere Beispiele

Aber wie ein Problem systematisch lösen?

つへへ

 $\left\{ \begin{array}{ccc} 1 & 0 & 0 \\ 0 & 1 & 0 \end{array} \right.$ 

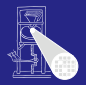

**[CMS](#page-0-0)** A. Koch

[Intro](#page-1-0)

- Überblick über Verilog
	- **•** Simulation
	- **•** Logiksynthese
- Weitergehende Optimierungen
	- Auch jenseits der Logiksynthese
- Kleine und größere Beispiele

Aber wie ein Problem systematisch lösen?

つへへ

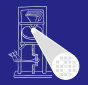

#### **[CMS](#page-0-0)**

A. Koch

#### [Intro](#page-1-0)

### • Verschiedenste Techniken

### **•** Abstraktion

- 
- 
- Schrittweise Verfeinerung

イロト イ部 トイモト イモト

 $\Rightarrow$ 

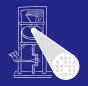

**[CMS](#page-0-0)** 

A. Koch

[Intro](#page-1-0)

### **• Verschiedenste Techniken**

### **•** Abstraktion

- Modell
- **Darstellungen**
- Schrittweise Verfeinerung

メロトメ 伊 トメ ミトメ ミト

E

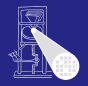

**[CMS](#page-0-0)** 

A. Koch

[Intro](#page-1-0)

- **Verschiedenste Techniken**
- **•** Abstraktion
	- **•** Modell
	- **Darstellungen**
- Schrittweise Verfeinerung

メロトメ 伊 トメ ミトメ ミト

E

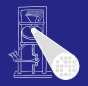

**[CMS](#page-0-0)** 

A. Koch

[Intro](#page-1-0)

[ASMD Charts](#page-105-0)

- **Verschiedenste Techniken**
- **•** Abstraktion
	- **•** Modell
	- Darstellungen
- Schrittweise Verfeinerung

メロトメ 伊 トメ ミトメ ミト

E

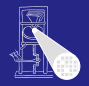

**[CMS](#page-0-0)** 

A. Koch

[Intro](#page-1-0)

- **Verschiedenste Techniken**
- **•** Abstraktion
	- **•** Modell
	- **•** Darstellungen
- Schrittweise Verfeinerung

メロトメ 伊 トメ ミトメ ミト

E

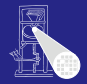

#### **[CMS](#page-0-0)**

A. Koch

[Ctl / DP](#page-15-0)

[ASMD Charts](#page-105-0)

## Steuerwerk / Datenpfad-Modell

<span id="page-15-0"></span>K ロ K K @ K K 할 K K 할 K ( 할

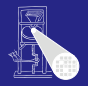

[CMS](#page-0-0)

A. Koch

#### [Ctl / DP](#page-15-0)

### **• Kernidee: Trennung von**

- Steuerung von Abläufen (controller)
- Datenverarbeitung (*datapath*)  $\begin{array}{c} \bullet \\ \bullet \end{array}$
- In TGDI2 eingeführt als Steueroperationssystem

 $\left\{ \begin{array}{ccc} 1 & 0 & 0 \\ 0 & 1 & 0 \end{array} \right. \times \left\{ \begin{array}{ccc} \frac{1}{2} & 0 & 0 \\ 0 & 0 & 0 \end{array} \right. \times \left\{ \begin{array}{ccc} \frac{1}{2} & 0 & 0 \\ 0 & 0 & 0 \end{array} \right.$ 

- 
- 
- **Hier: Verfeinerung und Umsetzung in Verilog**

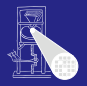

[CMS](#page-0-0)

A. Koch

[Ctl / DP](#page-15-0)

### **• Kernidee: Trennung von**

- Steuerung von Abläufen (controller)
- Datenverarbeitung (*datapath*)
- In TGDI2 eingeführt als Steueroperationssystem

 $\left\{ \begin{array}{ccc} 1 & 0 & 0 \\ 0 & 1 & 0 \end{array} \right. \times \left\{ \begin{array}{ccc} \frac{1}{2} & 0 & 0 \\ 0 & 0 & 0 \end{array} \right. \times \left\{ \begin{array}{ccc} \frac{1}{2} & 0 & 0 \\ 0 & 0 & 0 \end{array} \right.$ 

- 
- 
- **Hier: Verfeinerung und Umsetzung in Verilog**

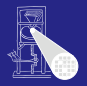

**• Kernidee: Trennung von** 

- Steuerung von Abläufen (controller)
- Datenverarbeitung (*datapath*)
- In TGDI2 eingeführt als Steueroperationssystem

 $\left\{ \begin{array}{ccc} 1 & 0 & 0 \\ 0 & 1 & 0 \end{array} \right. \times \left\{ \begin{array}{ccc} \frac{1}{2} & 0 & 0 \\ 0 & 0 & 0 \end{array} \right. \times \left\{ \begin{array}{ccc} \frac{1}{2} & 0 & 0 \\ 0 & 0 & 0 \end{array} \right.$ 

- 
- 
- **Hier: Verfeinerung und Umsetzung in Verilog**

[CMS](#page-0-0)

A. Koch

[Ctl / DP](#page-15-0)

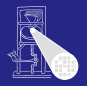

[CMS](#page-0-0)

A. Koch

[Ctl / DP](#page-15-0)

- **Kernidee: Trennung von** 
	- Steuerung von Abläufen (controller)
	- Datenverarbeitung (*datapath*)
- In TGDI2 eingeführt als Steueroperationssystem

 $\left\{ \begin{array}{ccc} 1 & 0 & 0 \\ 0 & 1 & 0 \end{array} \right. \times \left\{ \begin{array}{ccc} \frac{1}{2} & 0 & 0 \\ 0 & 0 & 0 \end{array} \right. \times \left\{ \begin{array}{ccc} \frac{1}{2} & 0 & 0 \\ 0 & 0 & 0 \end{array} \right.$ 

- **Steuerwerk**  $\alpha$
- **•** Operationswerk
- **Hier: Verfeinerung und Umsetzung in Verilog**

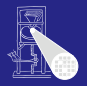

[CMS](#page-0-0)

A. Koch

[Ctl / DP](#page-15-0)

- **Kernidee: Trennung von** 
	- Steuerung von Abläufen (controller)
	- Datenverarbeitung (*datapath*)
- In TGDI2 eingeführt als Steueroperationssystem

 $\left\{ \begin{array}{ccc} 1 & 0 & 0 \\ 0 & 1 & 0 \end{array} \right. \times \left\{ \begin{array}{ccc} \frac{1}{2} & 0 & 0 \\ 0 & 0 & 0 \end{array} \right. \times \left\{ \begin{array}{ccc} \frac{1}{2} & 0 & 0 \\ 0 & 0 & 0 \end{array} \right.$ 

- **•** Steuerwerk
- **•** Operationswerk

**• Hier: Verfeinerung und Umsetzung in Verilog** 

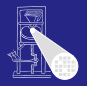

[CMS](#page-0-0)

A. Koch

[Ctl / DP](#page-15-0)

- **Kernidee: Trennung von** 
	- Steuerung von Abläufen (controller)
	- Datenverarbeitung (*datapath*)
- In TGDI2 eingeführt als Steueroperationssystem

 $\left\{ \begin{array}{ccc} 1 & 0 & 0 \\ 0 & 1 & 0 \end{array} \right.$ 

- **•** Steuerwerk
- **•** Operationswerk

**• Hier: Verfeinerung und Umsetzung in Verilog** 

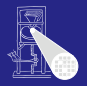

[CMS](#page-0-0)

A. Koch

[Ctl / DP](#page-15-0)

- **Kernidee: Trennung von** 
	- Steuerung von Abläufen (controller)
	- Datenverarbeitung (*datapath*)
- In TGDI2 eingeführt als Steueroperationssystem

 $\left\{ \begin{array}{ccc} 1 & 0 & 0 \\ 0 & 1 & 0 \end{array} \right.$ 

- **•** Steuerwerk
- **•** Operationswerk
- **Hier: Verfeinerung und Umsetzung in Verilog**

### Steuerwerk / Datenpfad - Modell Kurze Wiederholung

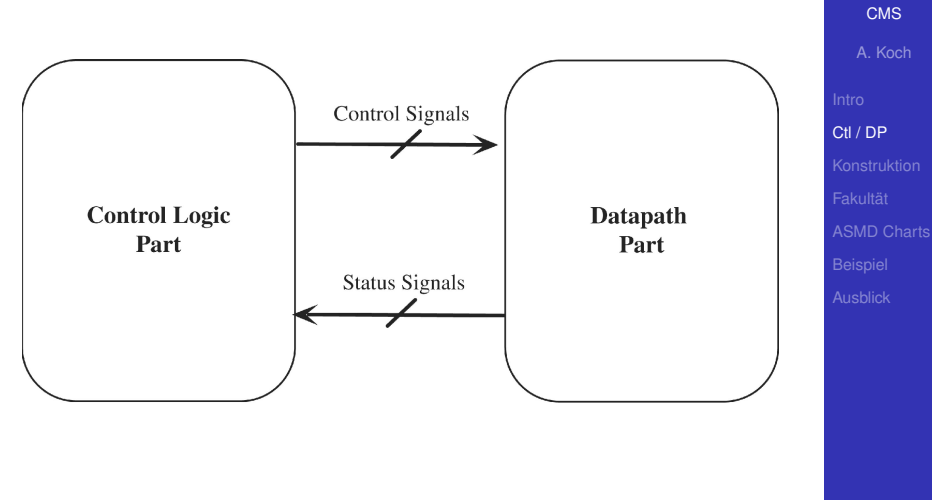

メロトメ 御 トメ 君 トメ 君 トー

 $\Rightarrow$ 

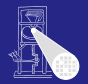

### Steuerwerk / Datenpfad - Modell Genauerer Blick

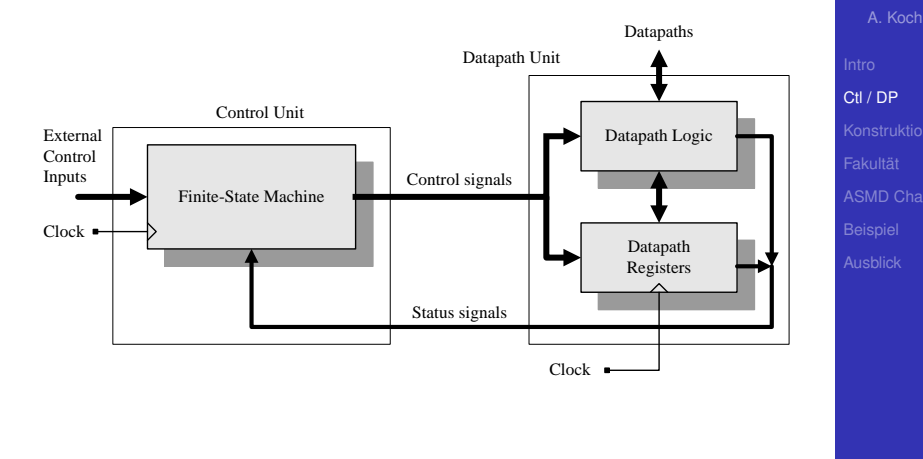

メロトメ 御 トメ 重 トメ 重 トー 重

 $QQ$ 

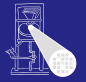

**[CMS](#page-0-0)** 

### Steuerwerk / Datenpfad-Modell Noch genauerer Blick

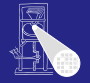

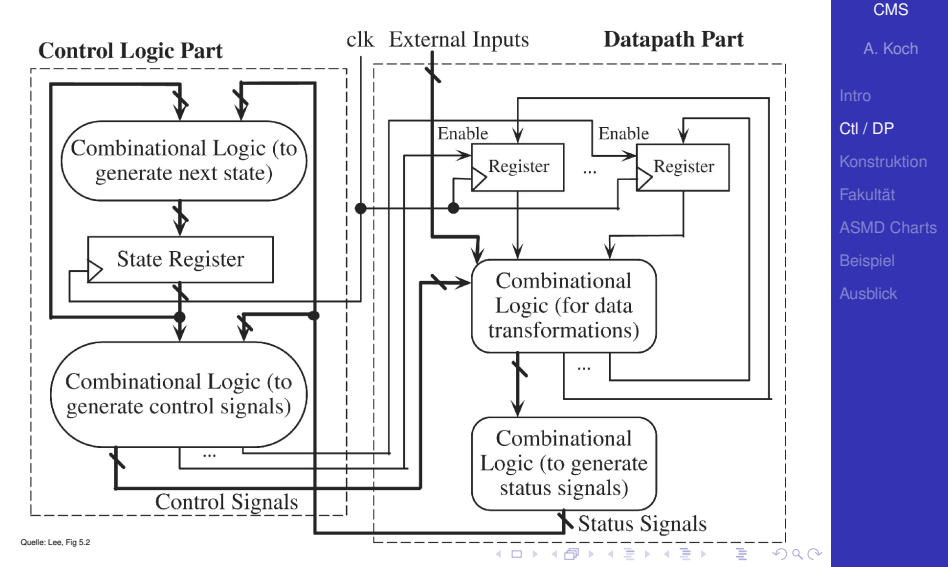

### • Steuerwerk: Steuert Abläufe

- Zustandsautomaten
- Mealy / Moore / Mischformen
- Datenpfad: Manipuliert Daten
	- -
		-
	- -
		-
	- -
		-

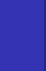

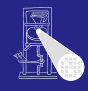

[CMS](#page-0-0) A. Koch

[Ctl / DP](#page-15-0)

 $\left\{ \begin{array}{ccc} 1 & 0 & 0 \\ 0 & 1 & 0 \end{array} \right. \times \left\{ \begin{array}{ccc} \frac{1}{2} & 0 & 0 \\ 0 & 0 & 0 \end{array} \right. \times \left\{ \begin{array}{ccc} \frac{1}{2} & 0 & 0 \\ 0 & 0 & 0 \end{array} \right.$ 

E

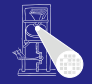

### • Steuerwerk: Steuert Abläufe

### • Zustandsautomaten

Mealy / Moore / Mischformen

### Datenpfad: Manipuliert Daten

- -
	-
- -
	-
- -
	-

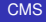

A. Koch

[Ctl / DP](#page-15-0)

 $\left\{ \begin{array}{ccc} 1 & 0 & 0 \\ 0 & 1 & 0 \end{array} \right. \times \left\{ \begin{array}{ccc} \frac{1}{2} & 0 & 0 \\ 0 & 0 & 0 \end{array} \right. \times \left\{ \begin{array}{ccc} \frac{1}{2} & 0 & 0 \\ 0 & 0 & 0 \end{array} \right.$ 

E

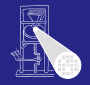

# • Steuerwerk: Steuert Abläufe • Zustandsautomaten Mealy / Moore / Mischformen Datenpfad: Manipuliert Daten

- 
- 
- -
	-

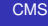

A. Koch

[Ctl / DP](#page-15-0)

[ASMD Charts](#page-105-0)

K ロ ▶ K 御 ▶ K 君 ▶ K 君 ▶

E

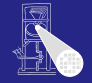

• Steuerwerk: Steuert Abläufe

- Zustandsautomaten
- Mealy / Moore / Mischformen
- Datenpfad: Manipuliert Daten
	- Speichern
		-
		-
	- Operationen
		-
		-
	- $\triangle$ 
		-
		-

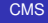

A. Koch

[Ctl / DP](#page-15-0)

 $\left\{ \begin{array}{ccc} 1 & 0 & 0 \\ 0 & 1 & 0 \end{array} \right. \times \left\{ \begin{array}{ccc} \frac{1}{2} & 0 & 0 \\ 0 & 0 & 0 \end{array} \right. \times \left\{ \begin{array}{ccc} \frac{1}{2} & 0 & 0 \\ 0 & 0 & 0 \end{array} \right.$ 

E

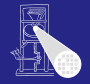

• Steuerwerk: Steuert Abläufe

- Zustandsautomaten
- Mealy / Moore / Mischformen
- Datenpfad: Manipuliert Daten
	- Speichern
		- **•** Register
		- Echte Speicher (RAM, ROM)
	- Operationen
		-
		-
	- $\alpha$ 
		-
		-

[CMS](#page-0-0)

A. Koch

[Ctl / DP](#page-15-0)

 $\left\{ \begin{array}{ccc} 1 & 0 & 0 \\ 0 & 1 & 0 \end{array} \right. \times \left\{ \begin{array}{ccc} \frac{1}{2} & 0 & 0 \\ 0 & 0 & 0 \end{array} \right. \times \left\{ \begin{array}{ccc} \frac{1}{2} & 0 & 0 \\ 0 & 0 & 0 \end{array} \right.$ 

E

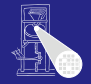

• Steuerwerk: Steuert Abläufe

- Zustandsautomaten
- Mealy / Moore / Mischformen
- Datenpfad: Manipuliert Daten
	- Speichern
		- **•** Register
		- Echte Speicher (RAM, ROM)
	- Operationen
		-
		-
	- $\triangle$ 
		-
		-

[CMS](#page-0-0)

A. Koch

[Ctl / DP](#page-15-0)

 $\left\{ \begin{array}{ccc} 1 & 0 & 0 \\ 0 & 1 & 0 \end{array} \right. \times \left\{ \begin{array}{ccc} \frac{1}{2} & 0 & 0 \\ 0 & 0 & 0 \end{array} \right. \times \left\{ \begin{array}{ccc} \frac{1}{2} & 0 & 0 \\ 0 & 0 & 0 \end{array} \right.$ 

E

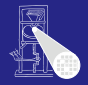

### • Steuerwerk: Steuert Abläufe Zustandsautomaten

- Mealy / Moore / Mischformen
- Datenpfad: Manipuliert Daten
	- Speichern
		- **•** Register
		- Echte Speicher (RAM, ROM)
	- Operationen
		-
		-
	- $\alpha$ 
		-
		-

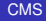

A. Koch

[Ctl / DP](#page-15-0)

 $\left\{ \begin{array}{ccc} 1 & 0 & 0 \\ 0 & 1 & 0 \end{array} \right. \times \left\{ \begin{array}{ccc} \frac{1}{2} & 0 & 0 \\ 0 & 0 & 0 \end{array} \right. \times \left\{ \begin{array}{ccc} \frac{1}{2} & 0 & 0 \\ 0 & 0 & 0 \end{array} \right.$ 

 $\Rightarrow$ 

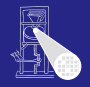

### • Steuerwerk: Steuert Abläufe Zustandsautomaten • Mealy / Moore / Mischformen Datenpfad: Manipuliert Daten

- Speichern
	- **•** Register
	- Echte Speicher (RAM, ROM)
- Operationen
	- **Arithmetisch**
	- **·** Logisch
- $\triangle$ 
	-
	-

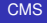

A. Koch

[Ctl / DP](#page-15-0)

 $\left\{ \begin{array}{ccc} 1 & 0 & 0 \\ 0 & 1 & 0 \end{array} \right. \times \left\{ \begin{array}{ccc} \frac{1}{2} & 0 & 0 \\ 0 & 0 & 0 \end{array} \right. \times \left\{ \begin{array}{ccc} \frac{1}{2} & 0 & 0 \\ 0 & 0 & 0 \end{array} \right.$ 

E

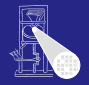

[CMS](#page-0-0) A. Koch

• Steuerwerk: Steuert Abläufe Zustandsautomaten • Mealy / Moore / Mischformen Datenpfad: Manipuliert Daten Speichern **•** Register Echte Speicher (RAM, ROM) Operationen **Arithmetisch •** Logisch

- $\triangle$ 
	-
	-

[Ctl / DP](#page-15-0)

 $\left\{ \begin{array}{ccc} 1 & 0 & 0 \\ 0 & 1 & 0 \end{array} \right.$ 

 $\Rightarrow$ 

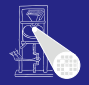

[CMS](#page-0-0) A. Koch

[Ctl / DP](#page-15-0)

• Steuerwerk: Steuert Abläufe Zustandsautomaten • Mealy / Moore / Mischformen Datenpfad: Manipuliert Daten Speichern **•** Register Echte Speicher (RAM, ROM) Operationen **Arithmetisch •** Logisch  $\alpha$ 

- 
- 

 $\left\{ \begin{array}{ccc} 1 & 0 & 0 \\ 0 & 1 & 0 \end{array} \right. \times \left\{ \begin{array}{ccc} \frac{1}{2} & 0 & 0 \\ 0 & 0 & 0 \end{array} \right. \times \left\{ \begin{array}{ccc} \frac{1}{2} & 0 & 0 \\ 0 & 0 & 0 \end{array} \right.$ 

 $\Rightarrow$
## **Diskussion**

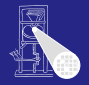

• Steuerwerk: Steuert Abläufe Zustandsautomaten • Mealy / Moore / Mischformen Datenpfad: Manipuliert Daten Speichern **•** Register Echte Speicher (RAM, ROM) Operationen **Arithmetisch •** Logisch Weiterleiten

- Multiplexer
- **•** Tri-State-Busse

[CMS](#page-0-0)

A. Koch

[Ctl / DP](#page-15-0)

∍

## **Diskussion**

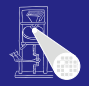

• Steuerwerk: Steuert Abläufe Zustandsautomaten • Mealy / Moore / Mischformen Datenpfad: Manipuliert Daten Speichern **•** Register Echte Speicher (RAM, ROM) Operationen **Arithmetisch •** Logisch Weiterleiten

- **•** Multiplexer
- **•** Tri-State-Busse

[CMS](#page-0-0)

A. Koch

[Ctl / DP](#page-15-0)

∍

## **Diskussion**

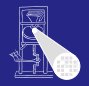

• Steuerwerk: Steuert Abläufe Zustandsautomaten • Mealy / Moore / Mischformen Datenpfad: Manipuliert Daten Speichern **•** Register Echte Speicher (RAM, ROM) Operationen **Arithmetisch •** Logisch Weiterleiten **•** Multiplexer

**o** Tri-State-Busse

A. Koch

[Ctl / DP](#page-15-0)

∍

#### Exkurs: Zustandsautomaten in Hardware Mealy-Automat

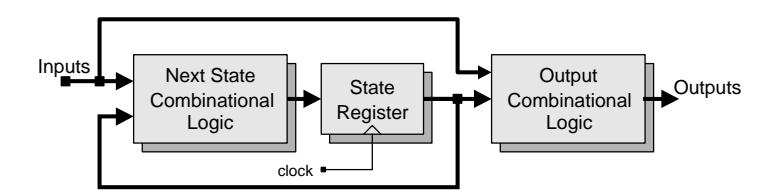

 $\left\{ \begin{array}{ccc} 1 & 0 & 0 \\ 0 & 1 & 0 \end{array} \right. \times \left\{ \begin{array}{ccc} \frac{1}{2} & 0 & 0 \\ 0 & 0 & 0 \end{array} \right. \times \left\{ \begin{array}{ccc} \frac{1}{2} & 0 & 0 \\ 0 & 0 & 0 \end{array} \right.$ 

Ausgänge abhängig von

- aktuellem Zustand
- **aktuellen Eingangssignalen**

 $QQ$ 

[CMS](#page-0-0) A. Koch

[Ctl / DP](#page-15-0)

#### Exkurs: Zustandsautomat in Hardware Moore-Automat

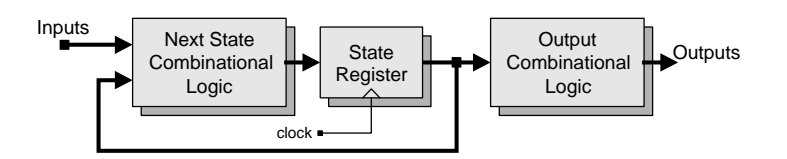

 $\left\{ \begin{array}{ccc} 1 & 0 & 0 \\ 0 & 1 & 0 \end{array} \right. \times \left\{ \begin{array}{ccc} \frac{1}{2} & 0 & 0 \\ 0 & 0 & 0 \end{array} \right. \times \left\{ \begin{array}{ccc} \frac{1}{2} & 0 & 0 \\ 0 & 0 & 0 \end{array} \right.$ 

₿

 $QQ$ 

#### Ausgänge abhängig

Nur von aktuellem Zustand

Quelle: Ciletti, Fig 6.44b

[Ctl / DP](#page-15-0) [ASMD Charts](#page-105-0)

[CMS](#page-0-0) A. Koch

#### Beispiele für Kommunikation Zwischen Steuerwerk und Datenpfad

#### Steuersignale von Steuerwerk zum Datenpfad

- "Übernehme neuen Wert in Register"
- "Schreibe Daten in Speicher"
- "Leite Daten auf 4. Eingang weiter"
- "Fuhre Additions-Operation aus" ¨

#### Statussignale von Datenpfad zum Steuerwerk

- 
- 
- 
- 

つへへ

イロト 不優 トイモト 不正下

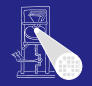

[CMS](#page-0-0) A. Koch

[Ctl / DP](#page-15-0)

- "Übernehme neuen Wert in Register"
- "Schreibe Daten in Speicher"
- "Leite Daten auf 4. Eingang weiter"
- "Fuhre Additions-Operation aus" ¨

#### Statussignale von Datenpfad zum Steuerwerk

- 
- 
- 
- 

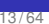

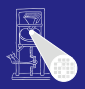

A. Koch [Ctl / DP](#page-15-0)

- "Übernehme neuen Wert in Register"
- "Schreibe Daten in Speicher"
- "Leite Daten auf 4. Eingang weiter"
- "Fuhre Additions-Operation aus" ¨

#### Statussignale von Datenpfad zum Steuerwerk

- 
- 
- 
- 

つへへ

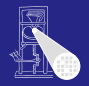

[CMS](#page-0-0) A. Koch

[Ctl / DP](#page-15-0)

- "Übernehme neuen Wert in Register"
- "Schreibe Daten in Speicher"
- "Leite Daten auf 4. Eingang weiter"
- "Fuhre Additions-Operation aus" ¨

#### Statussignale von Datenpfad zum Steuerwerk

- 
- 
- 
- 

つへへ

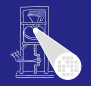

[CMS](#page-0-0)

A. Koch [Ctl / DP](#page-15-0)

[ASMD Charts](#page-105-0)

- "Übernehme neuen Wert in Register"
- "Schreibe Daten in Speicher"
- "Leite Daten auf 4. Eingang weiter"
- "Fuhre Additions-Operation aus" ¨

#### Statussignale von Datenpfad zum Steuerwerk

- 
- 
- 
- 

つへへ

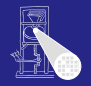

[CMS](#page-0-0)

A. Koch [Ctl / DP](#page-15-0)

[ASMD Charts](#page-105-0)

- "Ubernehme neuen Wert in Register" ¨
- "Schreibe Daten in Speicher"
- "Leite Daten auf 4. Eingang weiter"
- "Fuhre Additions-Operation aus" ¨

Statussignale von Datenpfad zum Steuerwerk

- "Ergebnis ist Null"
- "Ergebnis ist ungerade"
- "Beide Werte sind gleich"
- "1. Wert ist größer als 2. Wert"

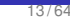

つへへ

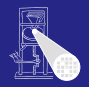

[CMS](#page-0-0)

A. Koch [Ctl / DP](#page-15-0) [ASMD Charts](#page-105-0)

- "Ubernehme neuen Wert in Register" ¨
- "Schreibe Daten in Speicher"
- "Leite Daten auf 4. Eingang weiter"
- "Fuhre Additions-Operation aus" ¨

Statussignale von Datenpfad zum Steuerwerk

- "Ergebnis ist Null"
- "Ergebnis ist ungerade"
- "Beide Werte sind gleich"
- "1. Wert ist größer als 2. Wert"

つへへ

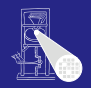

[CMS](#page-0-0)

A. Koch [Ctl / DP](#page-15-0) [ASMD Charts](#page-105-0)

- "Ubernehme neuen Wert in Register" ¨
- "Schreibe Daten in Speicher"
- "Leite Daten auf 4. Eingang weiter"
- "Fuhre Additions-Operation aus" ¨

Statussignale von Datenpfad zum Steuerwerk

- "Ergebnis ist Null"
- "Ergebnis ist ungerade"
- "Beide Werte sind gleich"

• "1. Wert ist größer als 2. Wert"

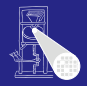

[CMS](#page-0-0)

A. Koch [Ctl / DP](#page-15-0) [ASMD Charts](#page-105-0)

つへへ

- "Ubernehme neuen Wert in Register" ¨
- "Schreibe Daten in Speicher"
- "Leite Daten auf 4. Eingang weiter"
- "Fuhre Additions-Operation aus" ¨

Statussignale von Datenpfad zum Steuerwerk

- "Ergebnis ist Null"
- "Ergebnis ist ungerade"
- "Beide Werte sind gleich"
- "1. Wert ist größer als 2. Wert"

つへへ

 $\left\{ \begin{array}{ccc} 1 & 0 & 0 \\ 0 & 1 & 0 \end{array} \right.$ 

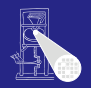

[CMS](#page-0-0)

A. Koch [Ctl / DP](#page-15-0)

[ASMD Charts](#page-105-0)

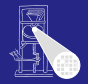

#### **[CMS](#page-0-0)**

A. Koch

[Konstruktion](#page-50-0)

[ASMD Charts](#page-105-0)

# Systematische Konstruktion

<span id="page-50-0"></span>**K ロ ト K 個 ト K ミ ト K ミ ト ニ ミ** 

# Umsetzung von Algorithmen in Hardware

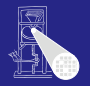

[CMS](#page-0-0)

A. Koch

[Konstruktion](#page-50-0)

- Beschreibe Algorithmus in Pseudo-Code
	- Wie beim Programmieren von Software
- **2** Schreibe Pseudo-Code in RTL-Beschreibung um
	- Keine **for**, **while**-Schleifen, Prozeduraufrufe
	- Aber Sprünge und if/then/else sind zugelassen!
	- Nur noch Konstrukte vergleichbar synthetisierbarem Verilog
	- Aber hier noch kein Verilog selbst erforderlich
- <sup>3</sup> Entwerfe Datenpfad-Struktur
	- Basierend auf Operationen in RTL-Beschreibung
- <sup>4</sup> Entwerfe Zustandsmaschine
	- auf Basis der RTL-Beschreibung
- **5** Realisiere Logik für Zustandsmaschine
	- Kann von Logiksyntheseübernommen werden

 $\Box \rightarrow A \Box B \rightarrow A \Box B \rightarrow A \Box B$ 

• Schauen wir uns hier aber ge[na](#page-50-0)[ue](#page-52-0)[r](#page-50-0) [an](#page-51-0)

<span id="page-51-0"></span>つへへ

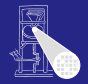

#### **[CMS](#page-0-0)**

A. Koch

**Fakultät** 

[ASMD Charts](#page-105-0)

# Beispiel: Fakultätsberechnung

<span id="page-52-0"></span>

#### 17 / 64

 $2040$ 

#### Pseudo-Code

#### Annahmen

- Eingabe Zahl 0. . . 7 (vorzeichenlos, 3b)
- Ausgabe ist 16b breit
- Signal **start**=1 startet Rechnung
- Signal **done**=1 zeigt Abschluss der Rechnung an

```
fact[15:0] := 1;
done := 0;
FOR count := 2 TO n[2:0] DO
  fact := fact * count;
done := 1;
```
 $A \cap B \rightarrow A \cap B \rightarrow A \cap B \rightarrow A \cap B \rightarrow A \cap B$ 

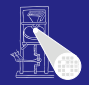

```
A. Koch
Fakultät
```
 $2040$ 

#### Pseudo-Code

#### Annahmen

- Eingabe Zahl 0... 7 (vorzeichenlos, 3b)
- Ausgabe ist 16b breit
- Signal **start**=1 startet Rechnung
- Signal **done**=1 zeigt Abschluss der Rechnung an

```
fact[15:0] := 1;
done := 0;
FOR count := 2 TO n[2:0] DO
  fact := fact * count;
done := 1;
```
 $A \cap B \rightarrow A \cap B \rightarrow A \cap B \rightarrow A \cap B \rightarrow A \cap B$ 

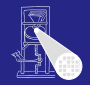

#### [CMS](#page-0-0) A. Koch

**Fakultät** 

 $QQ$ 

#### Pseudo-Code

#### Annahmen

- Eingabe Zahl 0... 7 (vorzeichenlos, 3b)
- Ausgabe ist 16b breit
- Signal **start**=1 startet Rechnung

Signal **done**=1 zeigt Abschluss der Rechnung an

```
fact[15:0] := 1;
done := 0;
FOR count := 2 TO n[2:0] DO
  fact := fact * count;
done := 1;
```
 $A \cap B \rightarrow A \cap B \rightarrow A \cap B \rightarrow A \cap B \rightarrow A \cap B$ 

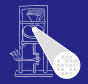

[CMS](#page-0-0)

# A. Koch **Fakultät**

 $QQ$ 

#### Pseudo-Code

#### Annahmen

- Eingabe Zahl 0. . . 7 (vorzeichenlos, 3b)
- Ausgabe ist 16b breit
- Signal **start**=1 startet Rechnung
- Signal **done**=1 zeigt Abschluss der Rechnung an

```
fact[15:0] := 1;
done := 0;
FOR count := 2 TO n[2:0] DO
  fact := fact * count;
done := 1;
```
 $A \cup B \cup A \cup B \cup A \cup B \cup A \cup B \cup A \cup B$ 

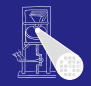

```
A. Koch
Fakultät
```
 $QQ$ 

#### Pseudo-Code

#### Annahmen

- Eingabe Zahl 0. . . 7 (vorzeichenlos, 3b)
- Ausgabe ist 16b breit
- Signal **start**=1 startet Rechnung
- Signal **done**=1 zeigt Abschluss der Rechnung an

```
fact[15:0] := 1;
done := 0;
FOR count := 2 TO n[2:0] DO
  fact := fact * count;
done := 1;
```
 $A \cup B \cup A \cup B \cup A \cup B \cup A \cup B \cup A \cup B$ 

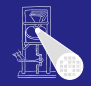

```
A. Koch
Fakultät
```
#### Pseudo-Code

#### Annahmen

- Eingabe Zahl 0... 7 (vorzeichenlos, 3b)
- Ausgabe ist 16b breit
- Signal **start**=1 startet Rechnung
- Signal **done**=1 zeigt Abschluss der Rechnung an

```
fact[15:0] := 1;
done := 0;
FOR count := 2 TO n[2:0] DO
  fact := fact * count;
done := 1;
```
 $\left\{ \begin{array}{ccc} 1 & 0 & 0 \\ 0 & 1 & 0 \end{array} \right.$ 

目

 $QQ$ 

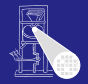

```
A. Koch
Fakultat¨
```
## • Schleifen auflösen

- In Bedingung und Sprung
- Aufteilen der Rechnung in Einzelschritte
	-

```
1: fact[15:0] := 1;
2: done := 0;
3: count : =2;
4: IF (count <= n) THEN BEGIN
5: fact := fact * count;
6: count := count + 1;
7: GOTO 4;
8: END
9: done := 1;
```
イロト イ押ト イヨト イヨト

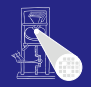

[CMS](#page-0-0)

A. Koch **Fakultät** 

 $\Omega$ 

## • Schleifen auflösen

#### • In Bedingung und Sprung

Aufteilen der Rechnung in Einzelschritte

```
1: fact[15:0] := 1;
2: done := 0;
3: count : =2;
4: IF (count <= n) THEN BEGIN
5: fact := fact * count;
6: count := count + 1;
7: GOTO 4;
8: END
9: done := 1;
```
イロト イ押ト イヨト イヨト

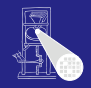

[CMS](#page-0-0)

A. Koch **Fakultät** 

 $\Omega$ 

## • Schleifen auflösen

• In Bedingung und Sprung

## **• Aufteilen der Rechnung in Einzelschritte**

• Zunächst vergleichbar Assembler-Anweisungen

```
1: fact[15:0] := 1;
2: done := 0;
3: count : =2;
4: IF (count <= n) THEN BEGIN
5: fact := fact * count;
6: count := count + 1;
7: GOTO 4;
8: END
9: done := 1;
```
**K ロ ▶ K 何 ▶ K ヨ ▶ K ヨ ▶ ...** 

目

 $\Omega$ 

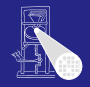

[CMS](#page-0-0)

A. Koch **Fakultät** 

## • Schleifen auflösen

- In Bedingung und Sprung
- **Aufteilen der Rechnung in Einzelschritte** 
	- Zunächst vergleichbar Assembler-Anweisungen

```
1: fact[15:0] := 1;
2: done := 0;
3: count : =2;
4: IF (count <= n) THEN BEGIN
5: fact := fact * count;
6: count := count + 1;
7: GOTO 4;
8: END
9: done := 1;
```
 $A \cap B \rightarrow A \cap B \rightarrow A \cap B \rightarrow A \cap B \rightarrow A \cap B$ 

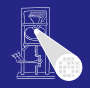

[CMS](#page-0-0)

A. Koch **Fakultät** 

 $\Omega$ 

## • Schleifen auflösen

- In Bedingung und Sprung
- **Aufteilen der Rechnung in Einzelschritte** 
	- Zunächst vergleichbar Assembler-Anweisungen

```
1: fact[15:0] := 1;
2: done := 0;
3: count : =2;
4: IF (count <= n) THEN BEGIN
5: fact := fact * count;
6: count := count + 1;
7: GOTO 4;
8: END
9: done := 1;
```
 $A \cap B \rightarrow A \cap B \rightarrow A \cap B \rightarrow A \cap B \rightarrow A \cap B$ 

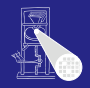

[CMS](#page-0-0)

A. Koch **Fakultät** 

 $\Omega$ 

## • Schleifen auflösen

- In Bedingung und Sprung
- **Aufteilen der Rechnung in Einzelschritte** 
	- Zunächst vergleichbar Assembler-Anweisungen

```
1: fact[15:0] := 1;
2: done := 0;
3: count : =2;
4: IF (count <= n) THEN BEGIN
5: fact := fact * count;
6: count := count + 1;
7: GOTO 4;
8: END
9: done := 1;
```
 $\left\{ \begin{array}{ccc} 1 & 0 & 0 \\ 0 & 1 & 0 \end{array} \right. \times \left\{ \begin{array}{ccc} \frac{1}{2} & 0 & 0 \\ 0 & 0 & 0 \end{array} \right. \times \left\{ \begin{array}{ccc} \frac{1}{2} & 0 & 0 \\ 0 & 0 & 0 \end{array} \right.$ 

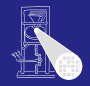

[CMS](#page-0-0)

A. Koch [Fakultat¨](#page-52-0)

つへへ

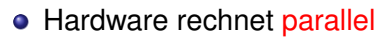

• Alle parallel ausführbaren Operationen in einem Schritt

```
1: fact[15:0] := 1;
   done := 0;
   count : =2;
2: IF (count <= n) THEN BEGIN
     fact := fact * count;
     count := count + 1;
     GOTO 2;
   END
3: done := 1;
```
Jetzt parallele Operationen in einem Schritt

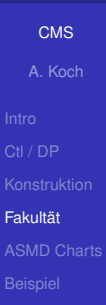

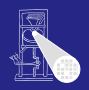

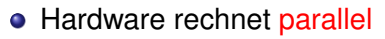

• Alle parallel ausführbaren Operationen in einem Schritt

```
1: fact[15:0] := 1;
   done := 0;
   count : =2;
2: IF (count <= n) THEN BEGIN
     fact := fact * count;
     count := count + 1;
     GOTO 2;
   END
3: done := 1;
```
Jetzt parallele Operationen in einem Schritt

[CMS](#page-0-0) A. Koch [Fakultat¨](#page-52-0)

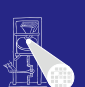

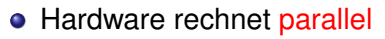

• Alle parallel ausführbaren Operationen in einem Schritt

```
1: fact[15:0] := 1;
   done := 0;
   count : =2;
2: IF (count <= n) THEN BEGIN
     fact := fact * count;
     count := count + 1;
     GOTO 2;
   END
3: done := 1;
```
Jetzt parallele Operationen in einem Schritt

[CMS](#page-0-0) A. Koch [Fakultat¨](#page-52-0)

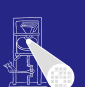

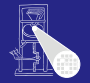

[CMS](#page-0-0)

**• Hardware rechnet parallel** 

• Alle parallel ausführbaren Operationen in einem Schritt

```
1: fact[15:0] := 1;
   done := 0;
   count : =2;
2: IF (count <= n) THEN BEGIN
     fact := fact * count;
     count := count + 1;
     GOTO 2;
   END
3: done := 1;
```
A. Koch [Fakultat¨](#page-52-0)

Jetzt parallele Operationen in einem Schritt

## Diskussion: Parallele Operationen

• Alle Operationen in einem Schritt rechnen mit gleichen Variablenwerten

• Zuweisungen werden erst im nächsten Schritt sichtbar

```
1: fact[15:0] := 1;
  done := 0;
   count : =2;
2: IF (count <= n) THEN BEGIN
     fact := fact * count;
     count := count + 1;
     GOTO 2;
   END
3: done := 1;
```
 $\rightarrow$ **Gleiches Ergebnis!** 

```
1: fact[15:0] := 1;
   done := 0;
   count : =2;
2: IF (count <= n) THEN BEGIN
     count := count + 1;
    fact := fact * count;
     GOTO 2;
   END
3: done := 1;
```
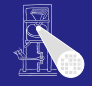

[CMS](#page-0-0)

A. Koch [Fakultat¨](#page-52-0)

# Diskussion: Parallele Operationen

- Alle Operationen in einem Schritt rechnen mit gleichen Variablenwerten
- Zuweisungen werden erst im nächsten Schritt sichtbar

```
1: fact[15:0] := 1;
  done := 0;
   count : =2;
2: IF (count <= n) THEN BEGIN
     fact := fact * count;
     count := count + 1;
     GOTO 2;
   END
3: done := 1;
```

```
1: fact[15:0] := 1;
   done := 0;
   count : =2;
2: IF (count <= n) THEN BEGIN
     count := count + 1;
    fact := fact * count;
     GOTO 2;
   END
3: done := 1;
```
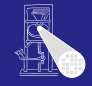

[CMS](#page-0-0)

A. Koch [Fakultat¨](#page-52-0)

#### $\rightarrow$ **Gleiches Ergebnis!**

# Diskussion: Parallele Operationen

- Alle Operationen in einem Schritt rechnen mit gleichen Variablenwerten
- Zuweisungen werden erst im nächsten Schritt sichtbar

```
1: fact[15:0] := 1;
  done := 0;
   count : =2;
2: IF (count <= n) THEN BEGIN
     fact := fact * count;
     count := count + 1;
     GOTO 2;
   END
3: done := 1;
```

```
1: fact[15:0] := 1;
   done := 0;
   count : =2;
2: IF (count <= n) THEN BEGIN
     count := count + 1;
    fact := fact * count;
     GOTO 2;
   END
3: done := 1;
```
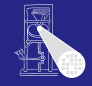

[CMS](#page-0-0)

A. Koch [Fakultat¨](#page-52-0)

#### $\rightarrow$ **Gleiches Ergebnis!**
# Diskussion: Parallele Operationen

- Alle Operationen in einem Schritt rechnen mit gleichen Variablenwerten
- Zuweisungen werden erst im nächsten Schritt sichtbar

```
1: fact[15:0] := 1;
  done := 0;
  count : =2;
2: IF (count <= n) THEN BEGIN
     fact := fact * count;
    count := count + 1;
    GOTO 2;
  END
3: done := 1;
```

```
1: fact[15:0] := 1;
  done := 0;
   count : =2;
2: IF (count <= n) THEN BEGIN
     count := count + 1;
    fact := fact * count;
    GOTO 2;
  END
3: done := 1;
```
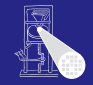

[CMS](#page-0-0)

```
A. Koch
Fakultat¨
```
 $2Q$ 

# **[CMS](#page-0-0)** A. Koch **Fakultät** [ASMD Charts](#page-105-0) Datenpfad aus RTL-Beschreibung ableiten 1 **1: fact[15:0] := 1; done := 0; count := 2; 2: IF (count <= n) THEN BEGIN fact := fact \* count;** count  $:=$  count  $+1$ ; **GOTO 2; END 3: done := 1;**

 $A \cup B \cup A \cup B \cup A \cup B \cup A \cup B \cup A \cup B$ 

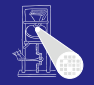

[CMS](#page-0-0) A. Koch [Fakultat¨](#page-52-0)

- **1** Variablen werden Register
	- Ggf. Spezialregister ausnutzen
	- Zähler bei inkrementieren/dekrementieren
	- Schieberegister bei verdoppeln/halbieren
- 2 Variablen mit mehreren Quellen für Werte
	- Multiplexer oder Tri-State-Busse am Registereingang
	- Wahlt aktuelle Quelle aus ¨
- <sup>3</sup> Operatoren werden arithmetische/logische Blöcke
- <sup>4</sup> Steuersignale bestimmen, Beispiele:
	- Wann übernimmt Register neuen Wert?
	- Soll Zähler diesen Takt zählen?
	- Welcher Mux-Eingang soll auf den Ausgang gelegt werden?

 $\left\{ \begin{array}{ccc} 1 & 0 & 0 \\ 0 & 1 & 0 \end{array} \right.$ 

• Was war das Ergebnis eines Vergleichs?

#### 23 / 64

### **Datenpfad** Eine Möglichkeit aus vielen!

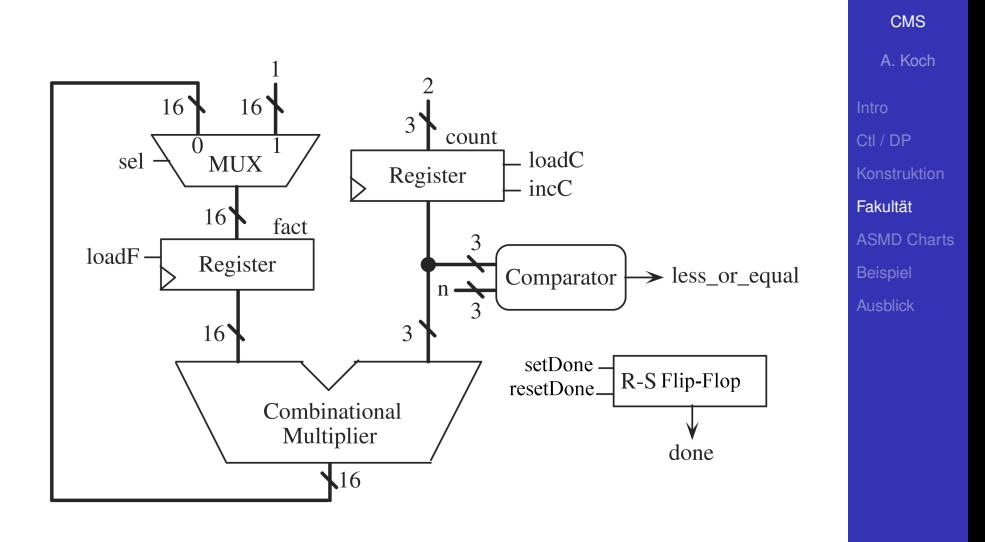

メロトメ 伊 トメ ミトメ ミト

E

 $299$ 

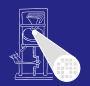

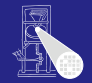

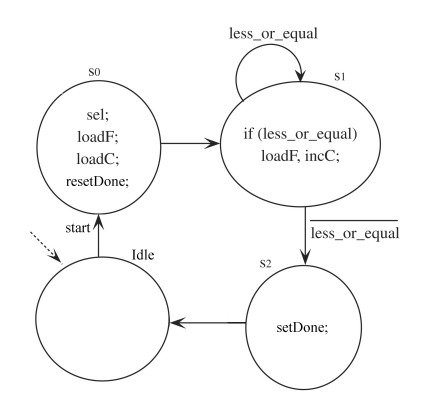

### Steuersignale in Zuständen

• Nicht aufgeführte Signale → deaktiviert

# $\bullet$

- -
- 

 $\left\{ \begin{array}{ccc} 1 & 0 & 0 \\ 0 & 1 & 0 \end{array} \right.$ 

**[CMS](#page-0-0)** 

A. Koch

[Fakultat¨](#page-52-0)

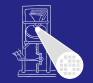

**[CMS](#page-0-0)** A. Koch

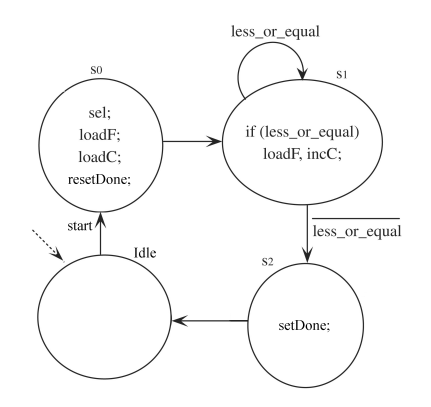

- Steuersignale in Zuständen
	- Nicht aufgeführte Signale → deaktiviert
- $\bullet$ 
	-
	- -

 $\left\{ \begin{array}{ccc} 1 & 0 & 0 \\ 0 & 1 & 0 \end{array} \right.$ 

[Fakultat¨](#page-52-0)

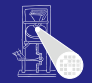

[CMS](#page-0-0) A. Koch

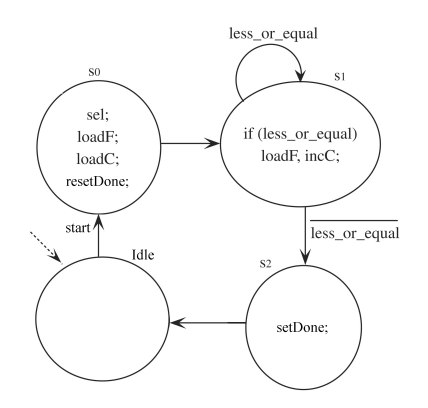

- Steuersignale in Zuständen
	- Nicht aufgeführte Signale → deaktiviert
- **Statussignale** 
	- In Zuständen (Mealy-Ausgang)
	- An Übergängen: Boolesche Verknüpfung von Statussignalen
		-

 $\left\{ \begin{array}{ccc} 1 & 0 & 0 \\ 0 & 1 & 0 \end{array} \right.$ 

**Fakultät** [ASMD Charts](#page-105-0)

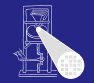

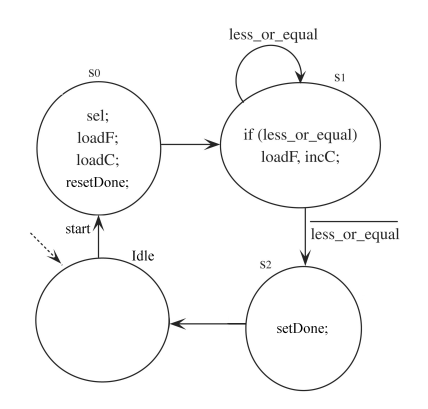

- Steuersignale in Zuständen
	- Nicht aufgeführte Signale → deaktiviert
- **Statussignale** 
	- **•** In Zuständen (Mealy-Ausgang)
	- An Übergängen: Boolesche Verknüpfung von Statussignalen
		-

 $\left\{ \begin{array}{ccc} 1 & 0 & 0 \\ 0 & 1 & 0 \end{array} \right.$ 

[CMS](#page-0-0)

A. Koch

**Fakultät** 

[ASMD Charts](#page-105-0)

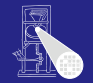

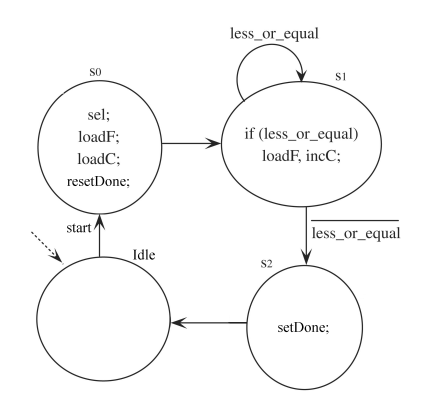

- Steuersignale in Zuständen
	- Nicht aufgeführte Signale → deaktiviert
- **Statussignale** 
	- **•** In Zuständen (Mealy-Ausgang)
	- An Übergängen: Boolesche Verknüpfung von Statussignalen

**•** Und nichts

 $\left\{ \begin{array}{ccc} 1 & 0 & 0 \\ 0 & 1 & 0 \end{array} \right.$ 

#### [CMS](#page-0-0)

A. Koch

**Fakultät** 

[ASMD Charts](#page-105-0)

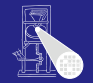

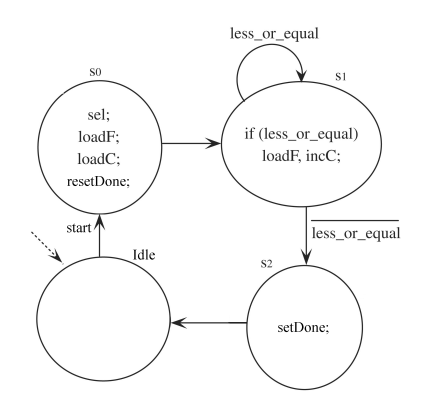

- Steuersignale in Zuständen
	- Nicht aufgeführte Signale → deaktiviert
- **Statussignale** 
	- **•** In Zuständen (Mealy-Ausgang)
	- An Übergängen: Boolesche Verknüpfung von Statussignalen
		- Und nichts anderes!

#### [CMS](#page-0-0)

A. Koch

**Fakultät** 

[ASMD Charts](#page-105-0)

# Verilog-Realisierung

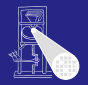

[CMS](#page-0-0) A. Koch

### • Nun Verilog-Modell formulierbar

Saubere Trennung von Steuerwerk und Datenpfad  $\bullet$ 

 $\left\{ \begin{array}{ccc} 1 & 0 & 0 \\ 0 & 1 & 0 \end{array} \right. \times \left\{ \begin{array}{ccc} \frac{1}{2} & 0 & 0 \\ 0 & 0 & 0 \end{array} \right. \times \left\{ \begin{array}{ccc} \frac{1}{2} & 0 & 0 \\ 0 & 0 & 0 \end{array} \right.$ 

# **.** Im Steuerwerk saubere Trennung von

- 
- 
- 

**Fakultät** 

# Verilog-Realisierung

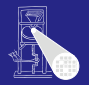

[CMS](#page-0-0) A. Koch

• Nun Verilog-Modell formulierbar

# **• Saubere Trennung von Steuerwerk und Datenpfad**

 $\left\{ \begin{array}{ccc} 1 & 0 & 0 \\ 0 & 1 & 0 \end{array} \right. \times \left\{ \begin{array}{ccc} \frac{1}{2} & 0 & 0 \\ 0 & 0 & 0 \end{array} \right. \times \left\{ \begin{array}{ccc} \frac{1}{2} & 0 & 0 \\ 0 & 0 & 0 \end{array} \right.$ 

• In eigene Module

### **.** Im Steuerwerk saubere Trennung von

- 
- 
- 

**Fakultät** 

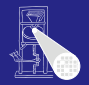

• Nun Verilog-Modell formulierbar

**• Saubere Trennung von Steuerwerk und Datenpfad** 

 $\left\{ \begin{array}{ccc} 1 & 0 & 0 \\ 0 & 1 & 0 \end{array} \right. \times \left\{ \begin{array}{ccc} \frac{1}{2} & 0 & 0 \\ 0 & 0 & 0 \end{array} \right. \times \left\{ \begin{array}{ccc} \frac{1}{2} & 0 & 0 \\ 0 & 0 & 0 \end{array} \right.$ 

• In eigene Module

### **.** Im Steuerwerk saubere Trennung von

- 
- 
- 

**Fakultät** 

 $\Omega$ 

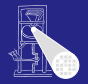

• Nun Verilog-Modell formulierbar

**• Saubere Trennung von Steuerwerk und Datenpfad** 

• In eigene Module

### **.** Im Steuerwerk saubere Trennung von

- Kombinatorischen Rechnungen
- Speicherelementen
- $\bullet$

**Fakultät** 

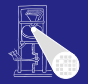

• Nun Verilog-Modell formulierbar

**• Saubere Trennung von Steuerwerk und Datenpfad** 

- In eigene Module
- **.** Im Steuerwerk saubere Trennung von
	- Kombinatorischen Rechnungen
	- Speicherelementen  $\bullet$
	- $\bullet$

**Fakultät** 

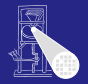

• Nun Verilog-Modell formulierbar

**• Saubere Trennung von Steuerwerk und Datenpfad** 

- In eigene Module
- **.** Im Steuerwerk saubere Trennung von
	- Kombinatorischen Rechnungen
	- Speicherelementen
	- $\bullet$

**Fakultät** 

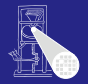

• Nun Verilog-Modell formulierbar

**• Saubere Trennung von Steuerwerk und Datenpfad** 

- In eigene Module
- **Im Steuerwerk saubere Trennung von** 
	- Kombinatorischen Rechnungen
	- Speicherelementen
	- Register-Transfer-Logik

**Fakultät** 

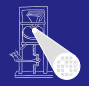

```
CMS
                                                                          A. Koch
                                                                        Fakultät
module fac (
 input CLK, RESET,
 input START,
 input [2:0] N,
 output [15:0] FACT,
 output
);
 facdp FACDP (CLK, RESET, SEL, LOADF, LOADC, INCC, RDONE, SDONE,
             N, LEQ, DONE, FACT);
 facfsm FACFSM(CLK, RESET, START, LEQ,
             SEL, LOADF, LOADC, INCC, RDONE, SDONE);
endmodule
```
イロト イ押 トイヨ トイヨ トー

Saubere Trennung von Steuerwerk und Datenpfad

 $\Omega$ 

# Datenpfad: Schnittstelle und Verwaltung

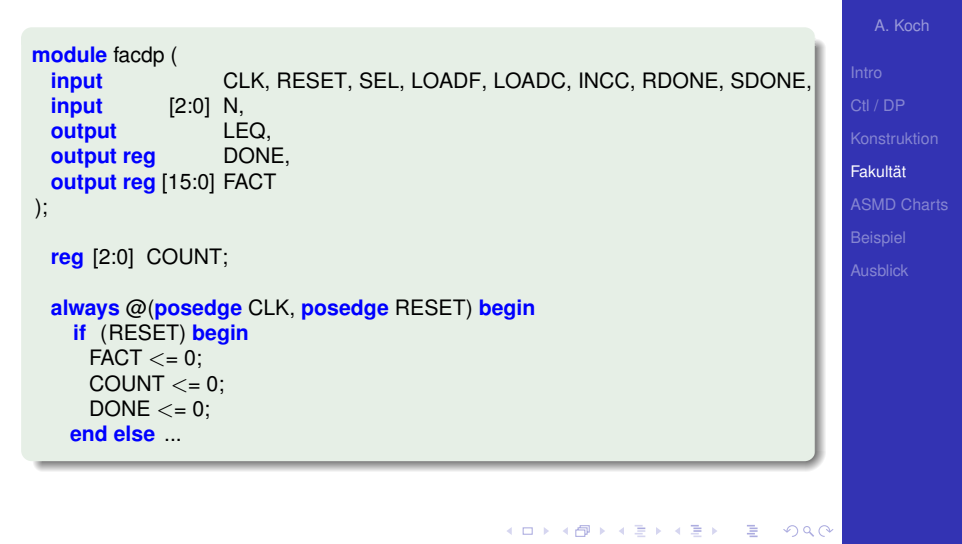

[CMS](#page-0-0)

# Datenpfad: Aktiver Teil

### ... **end else begin**

```
if (LOADF) // Behandlung von fact
 FACT \leq (SEL) ? 1 : (FACT * COUNT);if (LOADC) // Behandlung von count
 COUNT <= 2;
else if (INCC)
 COUNT \lt = COUNT + 1:
case ({SDONE,RDONE}) // Behandlung von done
 2'b10: DONE <= 1;
```

```
2'b01: DONE <= 0;
```

```
endcase
```
**end end**

```
// Statussignal less_or_equal für Steuerwerk
assign LEQ = (COUNT \leq N);
```
### **endmodule**

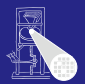

[CMS](#page-0-0)

```
A. Koch
Fakultät
ASMD Charts
```
# Steuerwerk: Schnittstelle und Verwaltung

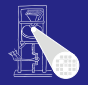

```
module facfsm (
           input CLK, RESET, START, LEQ,
 output reg SEL, LOADF, LOADC, INCC, RDONE, SDONE
);
 parameter IDLE = 0;
 parameter S0 = 1;
 parameter S1 = 2;
 parameter S2 = 3;
 reg [1:0] STATE, NEXTSTATE;
```
...

[CMS](#page-0-0)

A. Koch

**Fakultät** 

 $\Omega$ 

イロト イ押 トイヨ トイヨト

# Steuerwerk: Aktiver Teil

#### **always** @(STATE,START,LEQ) **begin**

 $SEL = 0$ ;  $LOADE = 0$ ;  $LOADC = 0$ ;  $INCC = 0$ ;  $RDONE = 0$ ;  $SDONE = 0$ ;  $//$  Latches vermeiden NEXTSTATE = IDLE;

- **case** (STATE) IDLE: **if** (START) // Auf Startsignal warten NEXTSTATE = S0;<br>**begin** 
	- S0: **begin** // Datenpfad initialisieren  $SEL = 1$ ; LOADF = 1; LOADC = 1; RDONE = 1; NEXTSTATE = S1;

- **end**<br>**if** (LEQ) **begin** S1: **if** (LEQ) **begin** // Schleife count <= n  $LOADE = 1$ ;  $INCC = 1$ ; NEXTSTATE = S1; **end else**
	- NEXTSTATE = S2;

 $N$ EXTSTATE  $=$  IDLE;

 $SDONE = 1$ :

S2: **begin** // Ende der Berechnung anzeigen

#### **end**

#### **endcase end**

```
always @(posedge CLK, posedge RESET) begin // Neuen Zustand ubernehmen ¨
 if (RESET) STATE \leq IDLE;<br>else STATE \leq NEXT
                  STATE <= NEXTSTATE:
end
```
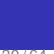

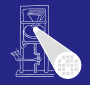

[CMS](#page-0-0) A. Koch

[Fakultat¨](#page-52-0)

# Testrahmen: Kopf und Verwaltung

**module** tb\_fac;

**reg** CLK; **reg** RESET; **reg** START; **reg** [2:0] N; **wire** [15:0] FACT; **wire** DONE;

> // Unit−under−Test instantiieren fac FAC(CLK, RESET, START, N, FACT, DONE);

```
// Takt erzeugen
always begin
 CLK = 0:
 #5;
 CLK = 1:
 #5;
```
### **end**

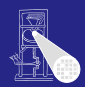

[CMS](#page-0-0)

A. Koch **Fakultät** 

# Testrahmen: Aktiver Teil

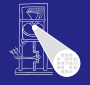

```
CMS
                                                                                                A. Koch
                                                                                              Fakultät
initial begin
 $monitor("%t START=%d N=%d DONE=%d FACT=%d", $time, START, N, DONE, FACT);
 @(negedge CLK); // Reset der Schaltung
 REST = 1:
 @(negedge CLK);
 RESET = 0:
 @(negedge CLK); // Berechne 3! = 6
 N = 3:
 START = 1:
 @(negedge CLK);
 START = 0:
 @(negedge CLK);
 while (!DONE)
   @(posedge CLK);
 @(negedge CLK); // Berechne 5! = 120
 N = 5;
 START = 1:
 @(negedge CLK);
 START = 0:
 @(negedge CLK);
 while (!DONE)
   @(posedge CLK);
 $finish;
end
```
# Simulationsergebnisse

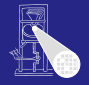

[CMS](#page-0-0)

A. Koch

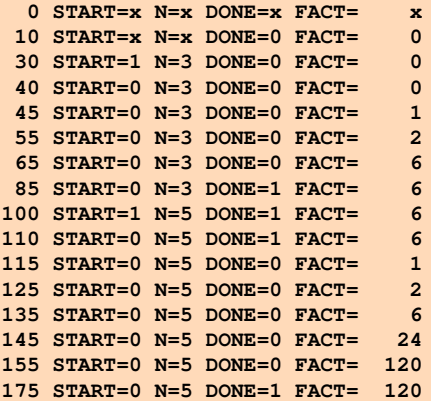

**Fakultät** 

# Signalverlaufsdiagramm

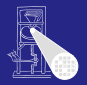

[CMS](#page-0-0)

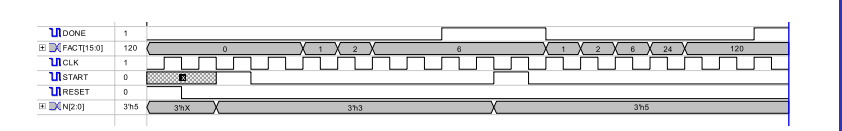

Beachte Verzögerung bei zweiter Berechnung 5!  $STRRT=1 \rightarrow RDOME=1 \rightarrow DONE=0$ 

Alternative: Anderes Protokoll mit **DONE=1** nur für einen Takt

 $\left\{ \begin{array}{ccc} 1 & 0 & 0 \\ 0 & 1 & 0 \end{array} \right.$ 

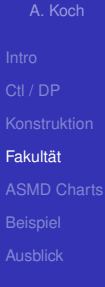

# Signalverlaufsdiagramm

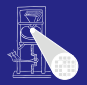

[CMS](#page-0-0)

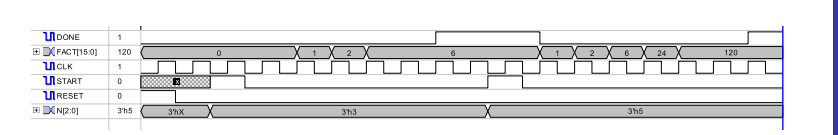

Beachte Verzögerung bei zweiter Berechnung 5!  $STRRT=1 \rightarrow RDOME=1 \rightarrow DONE=0$ 

Alternative: Anderes Protokoll mit **DONE=1** nur für einen Takt

**K ロ > K 個 > K ミ > K ミ >** 

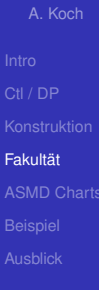

 $\Omega$ 

# Syntheseergebnisse: Hauptmodul

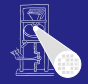

**[CMS](#page-0-0)** A. Koch

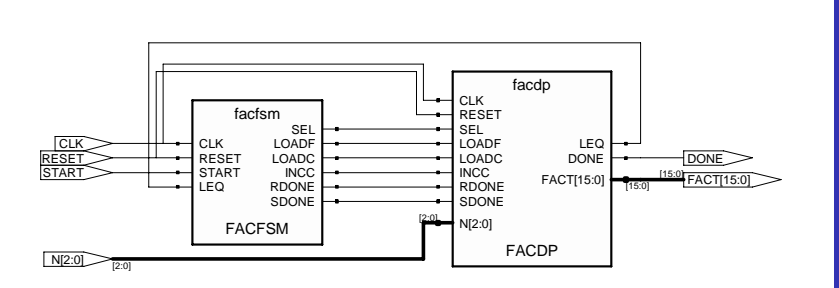

 $\mathbf{A} \equiv \mathbf{A} + \mathbf{A} \mathbf{B} + \mathbf{A} \equiv \mathbf{A} + \mathbf{A} \equiv \mathbf{A}$ 

E

 $299$ 

**Fakultät** 

35 / 64

# Syntheseergebnisse: Datenpfad

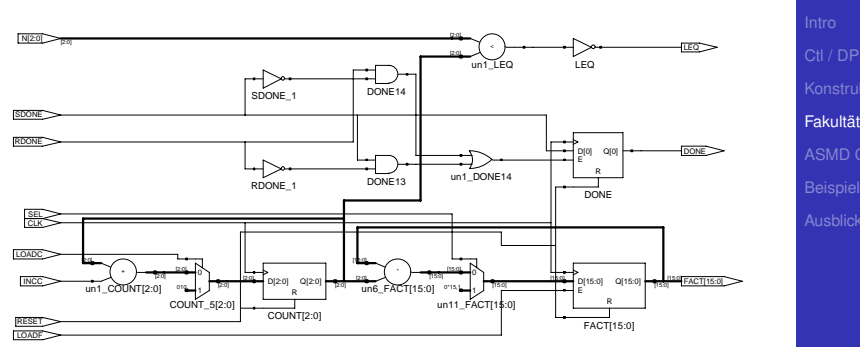

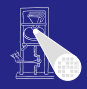

**[CMS](#page-0-0)** A. Koch

 $\mathbf{A} \sqcup \mathbf{B} \rightarrow \mathbf{A} \mathbf{B} \rightarrow \mathbf{A} \sqsupseteq \mathbf{B} \rightarrow \mathbf{A} \sqsupseteq \mathbf{B}$ E  $299$ 

### Syntheseergebnisse: Datenpfad Schleifenzähler

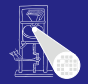

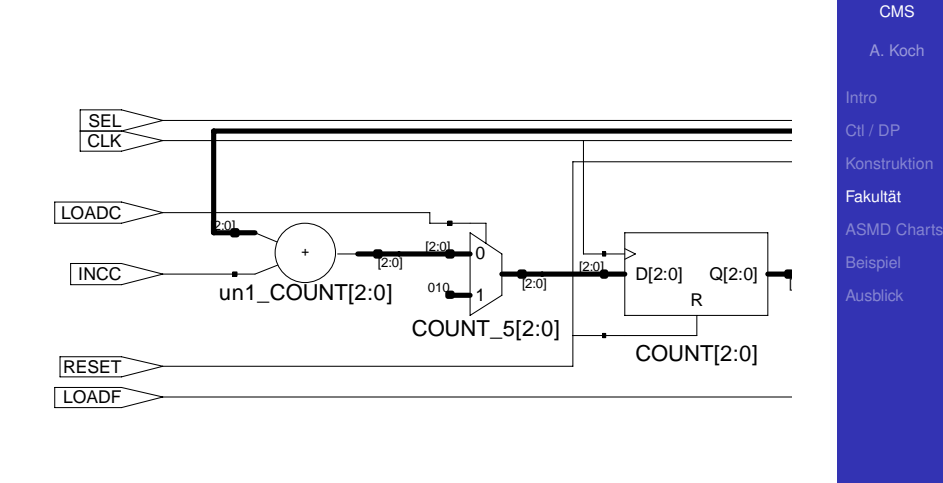

E

 $299$ 

37 / 64

### Syntheseergebnisse: Datenpfad Produktberechnung

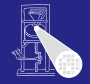

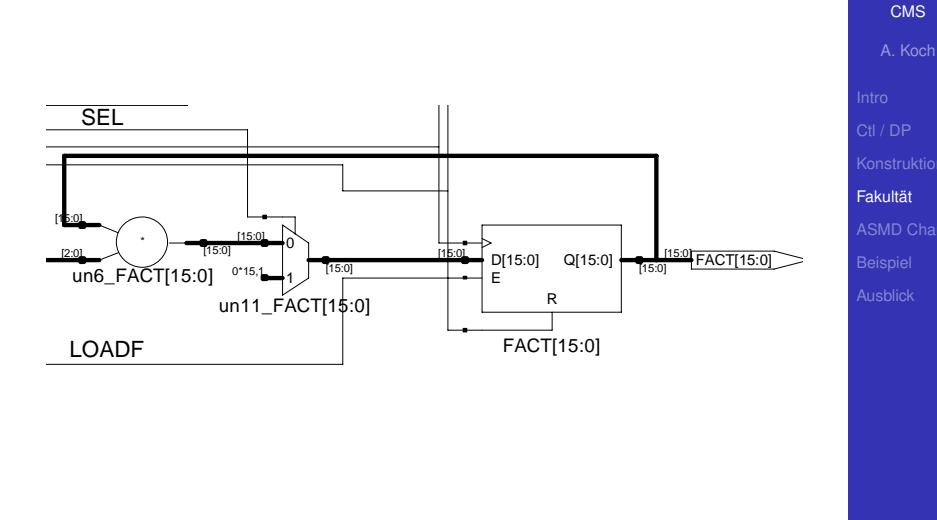

メロトメ 伊 トメ ミトメ ミト

E

 $299$ 

38 / 64

### Syntheseergebnisse: Datenpfad Berechnung des **DONE**-Signals

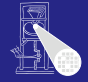

**[CMS](#page-0-0)** 

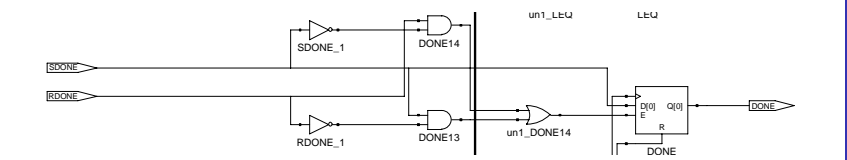

メロトメ 伊 トメ ミトメ ミト

E

<span id="page-103-0"></span> $299$ 

A. Koch

**Fakultät** 

### Syntheseergebnisse: Datenpfad Berechnung des **LEQ**-Signals

<span id="page-104-0"></span>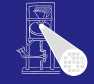

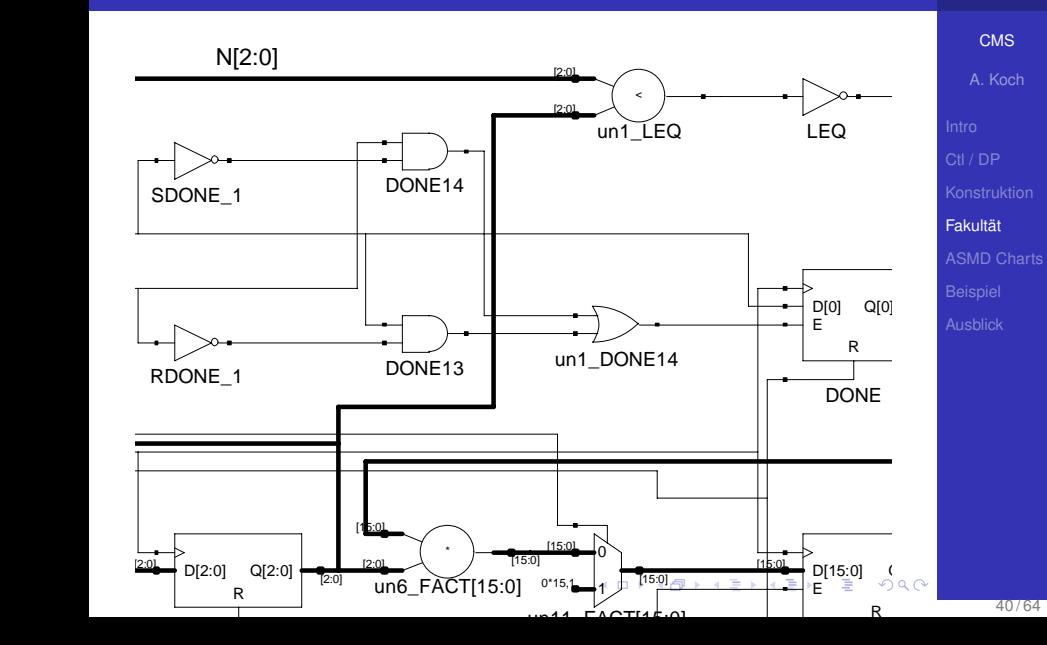

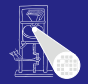

### **[CMS](#page-0-0)**

A. Koch

[ASMD Charts](#page-105-0)

# Graphische Beschreibungen

K ロ K K @ K K 할 K K 할 K ( 할

<span id="page-105-0"></span> $299$ 

# Alternative Darstellungsformen

### Pseudo-Code

- **•** Textuell
- Nur eine Möglichkeit
- ASM(D)-Charts  $\bullet$
- *Algorithmic State Machine* (*and Datapath*)
	-
	- -

# Zunächst nur ASM-Chart

つへへ

 $\left\{ \begin{array}{ccc} 1 & 0 & 0 \\ 0 & 1 & 0 \end{array} \right.$ 

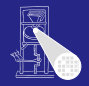

[CMS](#page-0-0)

A. Koch

[ASMD Charts](#page-105-0)

# Alternative Darstellungsformen

# Pseudo-Code

- Textuell
- Nur eine Möglichkeit
- ASM(D)-Charts  $\bullet$

# *Algorithmic State Machine* (*and Datapath*)

- 
- -

# Zunächst nur ASM-Chart

つへへ

 $\left\{ \begin{array}{ccc} 1 & 0 & 0 \\ 0 & 1 & 0 \end{array} \right.$ 

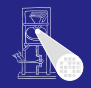

[CMS](#page-0-0) A. Koch

[ASMD Charts](#page-105-0)
### Pseudo-Code

Textuell

### • Nur eine Möglichkeit

ASM(D)-Charts  $\bullet$ 

### *Algorithmic State Machine* (*and Datapath*)

- 
- -

### Zunächst nur ASM-Chart

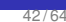

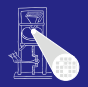

[CMS](#page-0-0)

A. Koch

- Pseudo-Code
	- Textuell
- Nur eine Möglichkeit
- ASM(D)-Charts
- *Algorithmic State Machine* (*and Datapath*)
	-

Zunächst nur ASM-Chart

つへへ

 $\left\{ \begin{array}{ccc} 1 & 0 & 0 \\ 0 & 1 & 0 \end{array} \right. \times \left\{ \begin{array}{ccc} \frac{1}{2} & 0 & 0 \\ 0 & 0 & 0 \end{array} \right. \times \left\{ \begin{array}{ccc} \frac{1}{2} & 0 & 0 \\ 0 & 0 & 0 \end{array} \right.$ 

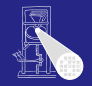

[CMS](#page-0-0) A. Koch

- **•** Pseudo-Code
	- Textuell
- Nur eine Möglichkeit
- ASM(D)-Charts
- *Algorithmic State Machine* (*and Datapath*)
	- ASM-Chart stellt nur Steuerwerk dar
	- ASMD-Chart enthält zusätzlich noch Datenpfadoperationen

Zunächst nur ASM-Chart

つへへ

 $\left\{ \begin{array}{ccc} 1 & 0 & 0 \\ 0 & 1 & 0 \end{array} \right. \times \left\{ \begin{array}{ccc} \frac{1}{2} & 0 & 0 \\ 0 & 0 & 0 \end{array} \right. \times \left\{ \begin{array}{ccc} \frac{1}{2} & 0 & 0 \\ 0 & 0 & 0 \end{array} \right.$ 

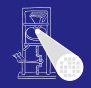

[CMS](#page-0-0) A. Koch

- **•** Pseudo-Code
	- Textuell
- Nur eine Möglichkeit
- ASM(D)-Charts
- *Algorithmic State Machine* (*and Datapath*)
	- ASM-Chart stellt nur Steuerwerk dar
	- ASMD-Chart enthält zusätzlich noch Datenpfadoperationen

Zunächst nur ASM-Chart

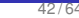

つへへ

 $\left\{ \begin{array}{ccc} 1 & 0 & 0 \\ 0 & 1 & 0 \end{array} \right.$ 

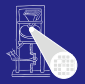

[CMS](#page-0-0) A. Koch

- **•** Pseudo-Code
	- Textuell
- Nur eine Möglichkeit
- ASM(D)-Charts
- *Algorithmic State Machine* (*and Datapath*)
	- ASM-Chart stellt nur Steuerwerk dar
	- ASMD-Chart enthält zusätzlich noch Datenpfadoperationen

Zunächst nur ASM-Chart

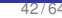

 $\Omega$ 

 $\left\{ \begin{array}{ccc} 1 & 0 & 0 \\ 0 & 1 & 0 \end{array} \right.$ 

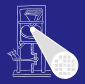

[CMS](#page-0-0) A. Koch

- **•** Pseudo-Code
	- Textuell
- Nur eine Möglichkeit
- ASM(D)-Charts
- *Algorithmic State Machine* (*and Datapath*)
	- ASM-Chart stellt nur Steuerwerk dar
	- ASMD-Chart enthält zusätzlich noch Datenpfadoperationen

Zunächst nur ASM-Chart

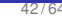

 $\Omega$ 

 $\left\{ \begin{array}{ccc} 1 & 0 & 0 \\ 0 & 1 & 0 \end{array} \right.$ 

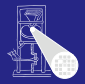

[CMS](#page-0-0) A. Koch

- **•** Pseudo-Code
	- Textuell
- Nur eine Möglichkeit
- ASM(D)-Charts
- *Algorithmic State Machine* (*and Datapath*)
	- ASM-Chart stellt nur Steuerwerk dar
	- ASMD-Chart enthält zusätzlich noch Datenpfadoperationen

Zunächst nur ASM-Chart

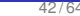

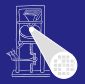

[CMS](#page-0-0) A. Koch

### Zustand mit Ausgaben

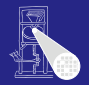

**[CMS](#page-0-0)** A. Koch

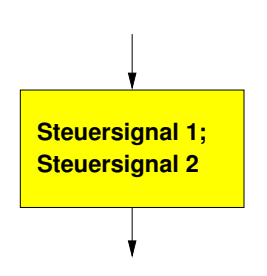

#### • Zählt aktive Steuersignale auf

- Nicht aufgeführte Signale sind inaktiv  $\bullet$
- Die aufgeführten Signale sind parallel aktiv  $\bullet$

[ASMD Charts](#page-105-0)

 $QQ$ 

### Zustand mit Ausgaben

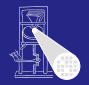

**[CMS](#page-0-0)** A. Koch

[ASMD Charts](#page-105-0)

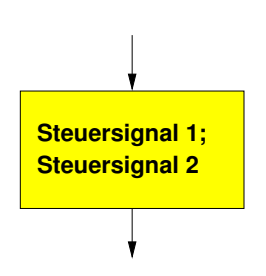

- Zählt aktive Steuersignale auf
- Nicht aufgeführte Signale sind inaktiv
- Die aufgeführten Signale sind parallel aktiv  $\bullet$

 $QQ$ 

### Zustand mit Ausgaben

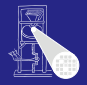

**[CMS](#page-0-0)** A. Koch

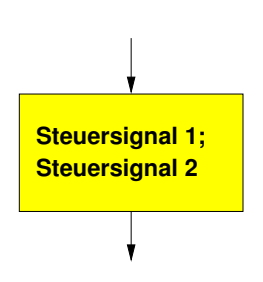

 $\left\{ \begin{array}{ccc} 1 & 0 & 0 \\ 0 & 1 & 0 \end{array} \right.$ 

- Zählt aktive Steuersignale auf
- Nicht aufgeführte Signale sind inaktiv
- Die aufgeführten Signale sind parallel aktiv

 $\Omega$ 

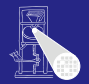

**[CMS](#page-0-0)** 

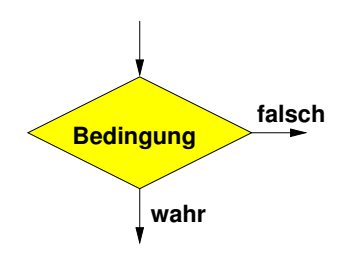

### • Enthält logische Bedingung für Zustandsübergang

#### • Ausgangskanten müssen eindeutig beschriftet sein

**K ロ ト K 倒 ト K ミ ト K ミ ト** 

 $\Rightarrow$ 

 $2Q$ 

- 
- 

A. Koch [ASMD Charts](#page-105-0)

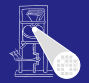

**[CMS](#page-0-0)** A. Koch

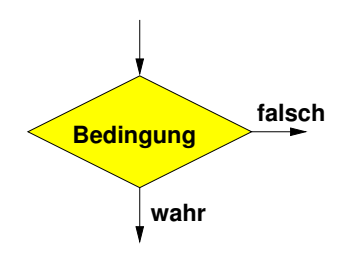

• Enthält logische Bedingung für Zustandsübergang

• Ausgangskanten müssen eindeutig beschriftet sein

イロメ イタメ イミメ イミメー

 $\Rightarrow$ 

 $QQ$ 

- True, 1, wahr
- False, 0, falsch

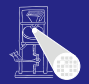

**[CMS](#page-0-0)** A. Koch

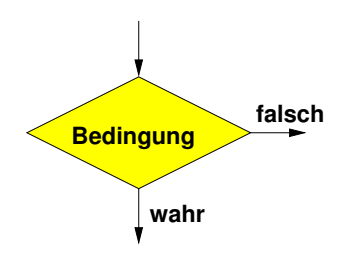

• Enthält logische Bedingung für Zustandsübergang

• Ausgangskanten müssen eindeutig beschriftet sein

イロト 不優 トイモト 不正下

 $\Rightarrow$ 

 $QQ$ 

- True, 1, wahr
- False, 0, falsch

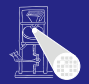

**[CMS](#page-0-0)** 

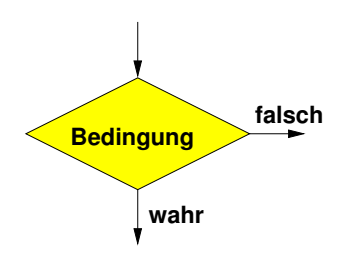

• Enthält logische Bedingung für Zustandsübergang

• Ausgangskanten müssen eindeutig beschriftet sein

**K ロ > K 個 > K ミ > K ミ >** 

舌

 $QQ$ 

- True, 1, wahr
- False, 0, falsch

A. Koch [ASMD Charts](#page-105-0)

### Bedingte Ausgabe

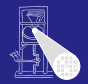

**[CMS](#page-0-0)** A. Koch

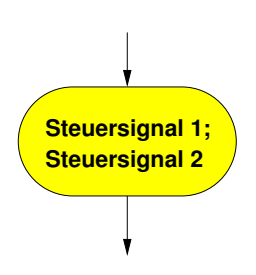

#### • Kann nur auf einen bedingten Übergang folgen

Aktiviert Steuersignale abhängig von voriger Bedingung  $\bullet$ Beschreibung der Steuersignale wie bei Zustand  $\bullet$ 

[ASMD Charts](#page-105-0)

 $QQ$ 

### Bedingte Ausgabe

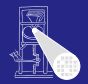

**[CMS](#page-0-0)** A. Koch

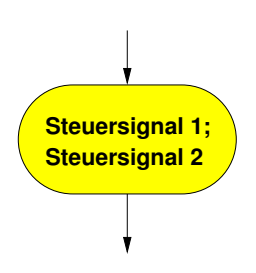

- Kann nur auf einen bedingten Übergang folgen
- Aktiviert Steuersignale abhängig von voriger Bedingung

Beschreibung der Steuersignale wie bei Zustand  $\bullet$ 

[ASMD Charts](#page-105-0)

 $QQ$ 

### Bedingte Ausgabe

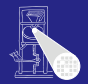

**[CMS](#page-0-0)** A. Koch

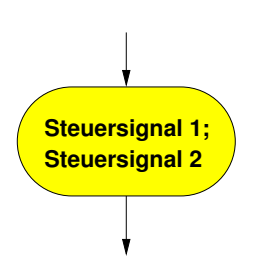

- Kann nur auf einen bedingten Übergang folgen
- Aktiviert Steuersignale abhängig von voriger Bedingung

**• Beschreibung der Steuersignale wie bei Zustand** 

[ASMD Charts](#page-105-0)

 $\Omega$ 

#### Zusammensetzen der Elemente Mealy-Block

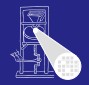

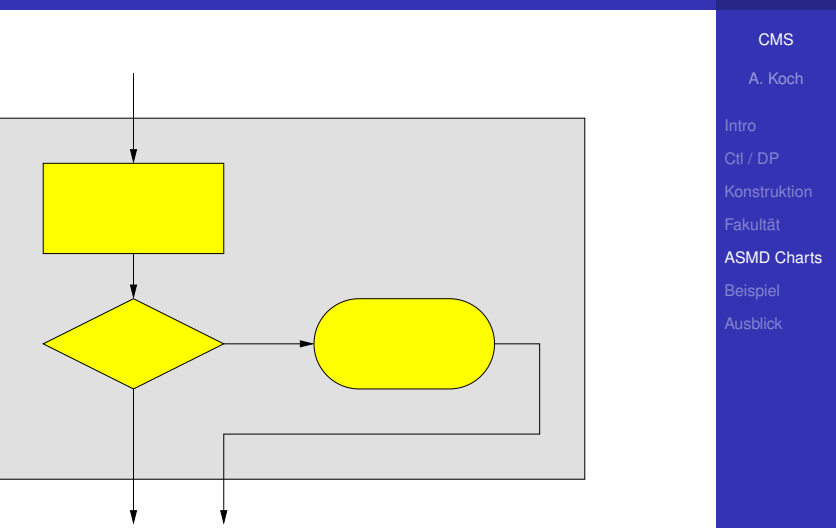

#### Zusammensetzen der Elemente Moore-Block

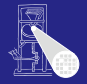

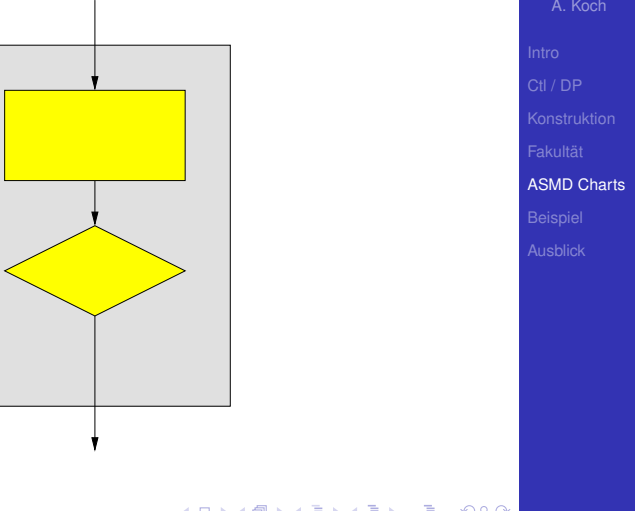

#### Beispiel: ASM-Chart Aufbauend auf Zustandsübergangsdiagramm

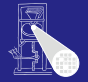

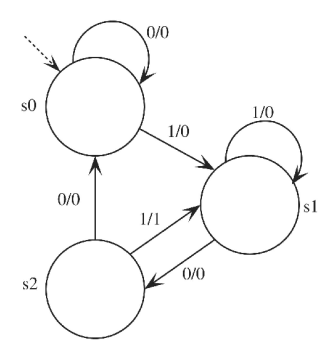

Notation: Eingabe "/" Ausgabe

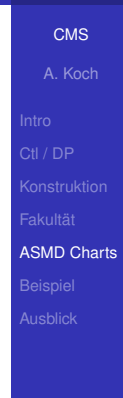

**K ロ > K 個 > K ミ > K ミ >** 

E

 $299$ 

#### Beispiel: ASM-Chart Aufbauend auf Zustandsübergangsdiagramm

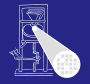

**[CMS](#page-0-0)** A. Koch

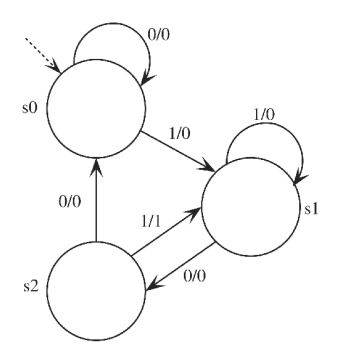

Notation: Eingabe "/" Ausgabe

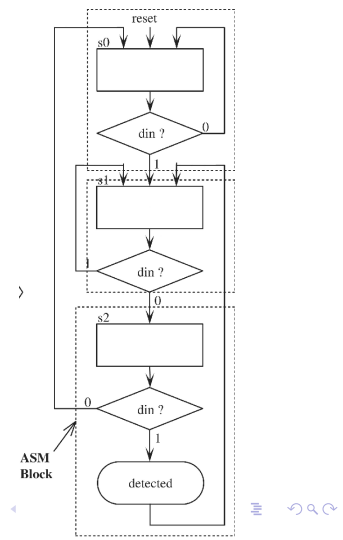

#### Beispiel: ASM-Chart Steuergerät für Auto

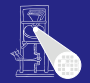

**[CMS](#page-0-0)** 

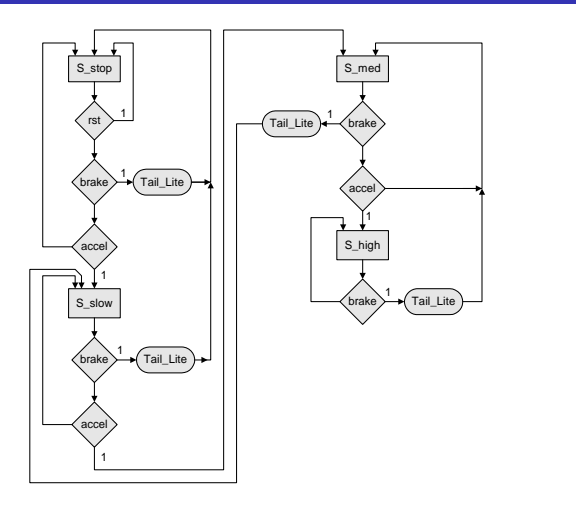

rst = Reset, brake=Bremspedal, accel=Gaspedal, Tail Lite=Bremslicht 

A. Koch [ASMD Charts](#page-105-0)

 $\Rightarrow$ 

 $2Q$ 

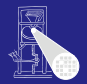

[CMS](#page-0-0)

### • Bedingte Übergänge sind priorisiert

- In der Reihenfolge der Auswertung
	-

#### • Konvention: Reset-Übergang nur einmal darstellen

- 
- 

#### Vorteile von ASM-Chart

- 
- 

 $\left\{ \begin{array}{ccc} 1 & 0 & 0 \\ 0 & 1 & 0 \end{array} \right. \times \left\{ \begin{array}{ccc} \frac{1}{2} & 0 & 0 \\ 0 & 0 & 0 \end{array} \right. \times \left\{ \begin{array}{ccc} \frac{1}{2} & 0 & 0 \\ 0 & 0 & 0 \end{array} \right.$ 

A. Koch [ASMD Charts](#page-105-0)

つへへ

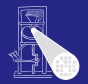

### • Bedingte Übergänge sind priorisiert

- In der Reihenfolge der Auswertung
	- Im Beispiel: Bremspedal vor Gaspedal abfragen

#### • Konvention: Reset-Übergang nur einmal darstellen

- 
- 

#### Vorteile von ASM-Chart

- 
- 

 $\left\{ \begin{array}{ccc} 1 & 0 & 0 \\ 0 & 1 & 0 \end{array} \right. \times \left\{ \begin{array}{ccc} \frac{1}{2} & 0 & 0 \\ 0 & 0 & 0 \end{array} \right. \times \left\{ \begin{array}{ccc} \frac{1}{2} & 0 & 0 \\ 0 & 0 & 0 \end{array} \right.$ 

#### [CMS](#page-0-0)

A. Koch

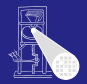

[CMS](#page-0-0)

### • Bedingte Übergänge sind priorisiert

- In der Reihenfolge der Auswertung
	- **.** Im Beispiel: Bremspedal vor Gaspedal abfragen
- Konvention: Reset-Übergang nur einmal darstellen
	-
	-
- Vorteile von ASM-Chart
	-
	-

A. Koch [ASMD Charts](#page-105-0)

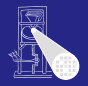

- In der Reihenfolge der Auswertung
	- **.** Im Beispiel: Bremspedal vor Gaspedal abfragen

#### • Konvention: Reset-Übergang nur einmal darstellen

- Kennzeichnet Reset-Zustand
- Implizit: Aus jedem Zustand bei Reset in diesen Zustand wechseln
- Vorteile von ASM-Chart
	-
	-

#### [CMS](#page-0-0)

A. Koch

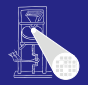

- In der Reihenfolge der Auswertung
	- **.** Im Beispiel: Bremspedal vor Gaspedal abfragen

#### • Konvention: Reset-Übergang nur einmal darstellen

- **Kennzeichnet Reset-Zustand**
- Implizit: Aus jedem Zustand bei Reset in diesen Zustand wechseln
- Vorteile von ASM-Chart
	-
	-

#### [CMS](#page-0-0)

A. Koch

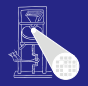

- In der Reihenfolge der Auswertung
	- **.** Im Beispiel: Bremspedal vor Gaspedal abfragen

#### • Konvention: Reset-Übergang nur einmal darstellen

- **Kennzeichnet Reset-Zustand**
- Implizit: Aus jedem Zustand bei Reset in diesen Zustand wechseln
- Vorteile von ASM-Chart
	-
	-

#### [CMS](#page-0-0)

A. Koch

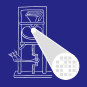

- In der Reihenfolge der Auswertung
	- **.** Im Beispiel: Bremspedal vor Gaspedal abfragen

#### • Konvention: Reset-Übergang nur einmal darstellen

- **Kennzeichnet Reset-Zustand**
- Implizit: Aus jedem Zustand bei Reset in diesen Zustand wechseln

#### Vorteile von ASM-Chart

- Sehr ähnlich zu Flußdiagrammen
- Wenn Algorithmus leicht als Flußdiagramm darstellbar

. . . dann auch leicht als ASM-Chart darstellbar

#### [CMS](#page-0-0)

A. Koch

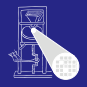

- In der Reihenfolge der Auswertung
	- **•** Im Beispiel: Bremspedal vor Gaspedal abfragen

#### • Konvention: Reset-Übergang nur einmal darstellen

- **Kennzeichnet Reset-Zustand**
- Implizit: Aus jedem Zustand bei Reset in diesen Zustand wechseln

#### Vorteile von ASM-Chart

- Sehr ähnlich zu Flußdiagrammen
- Wenn Algorithmus leicht als Flußdiagramm darstellbar

. . . dann auch leicht als ASM-Chart darstellbar

#### [CMS](#page-0-0)

A. Koch

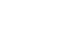

**Diskussion** 

- In der Reihenfolge der Auswertung
	- **•** Im Beispiel: Bremspedal vor Gaspedal abfragen

#### • Konvention: Reset-Übergang nur einmal darstellen

- **Kennzeichnet Reset-Zustand**
- Implizit: Aus jedem Zustand bei Reset in diesen Zustand wechseln
- Vorteile von ASM-Chart
	- Sehr ähnlich zu Flußdiagrammen
	- Wenn Algorithmus leicht als Flußdiagramm darstellbar

. . . dann auch leicht als ASM-Chart darstellbar

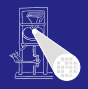

[CMS](#page-0-0)

A. Koch [ASMD Charts](#page-105-0)

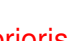

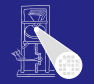

[CMS](#page-0-0) A. Koch

### • Bedingte Übergänge sind priorisiert

- In der Reihenfolge der Auswertung
	- **•** Im Beispiel: Bremspedal vor Gaspedal abfragen

#### • Konvention: Reset-Übergang nur einmal darstellen

- **Kennzeichnet Reset-Zustand**
- Implizit: Aus jedem Zustand bei Reset in diesen Zustand wechseln
- Vorteile von ASM-Chart
	- Sehr ähnlich zu Flußdiagrammen
	- Wenn Algorithmus leicht als Flußdiagramm darstellbar

<span id="page-139-0"></span>

. . . dann auch leicht als ASM-Chart darstellbar

[ASMD Charts](#page-105-0)

<span id="page-140-0"></span> $QQ$ 

Mit [Ste](#page-139-0)[ue](#page-141-0)[r](#page-139-0)[s](#page-140-0)[ig](#page-145-0)[n](#page-147-0)[al](#page-105-0)[e](#page-146-0)n,  $\frac{1}{2}$ ,  $\frac{1}{2}$ 

### ASMD-Chart Erweiterung um Datenoperationen

# Annotieren von Datenpfadoperationen

Noch ohne Steuersignale

Nun ASMD-Chart

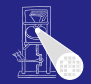

**[CMS](#page-0-0)** 

A. Koch

<span id="page-141-0"></span> $QQ$ 

Mit [Ste](#page-140-0)[ue](#page-142-0)[r](#page-139-0)[s](#page-140-0)[ig](#page-145-0)[n](#page-147-0)[al](#page-105-0)[e](#page-146-0)n,  $\frac{1}{2}$ ,  $\frac{1}{2}$ 

### Noch ohne Steuersignale

- Annotieren von Datenpfadoperationen
- **Nun ASMD-Chart**

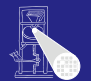

**[CMS](#page-0-0)** A. Koch

<span id="page-142-0"></span> $QQ$ 

Mit [Ste](#page-141-0)[ue](#page-143-0)[r](#page-139-0)[s](#page-140-0)[ig](#page-145-0)[n](#page-147-0)[al](#page-105-0)[e](#page-146-0)n,  $\frac{1}{2}$ ,  $\frac{1}{2}$ 

### Noch ohne Steuersignale

- Annotieren von Datenpfadoperationen
- **Nun ASMD-Chart**

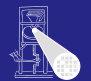

**[CMS](#page-0-0)** A. Koch

#### <span id="page-143-0"></span>51 / 64

#### ASMD-Chart Erweiterung um Datenoperationen

- Annotieren von Datenpfadoperationen
- Nun ASMD-Chart

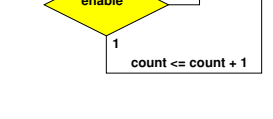

Noch ohne Steuersignale

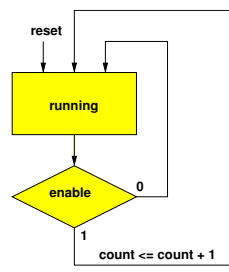

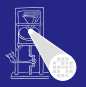

**[CMS](#page-0-0)** 

A. Koch
#### <span id="page-144-0"></span>51 / 64

### ASMD-Chart Erweiterung um Datenoperationen

- Annotieren von Datenpfadoperationen
- Nun ASMD-Chart

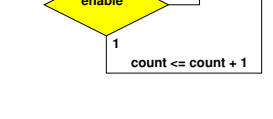

Noch ohne Steuersignale

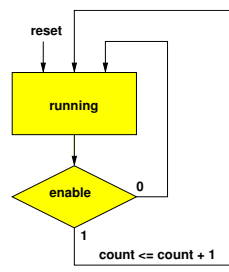

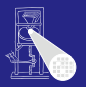

**[CMS](#page-0-0)** 

A. Koch

[ASMD Charts](#page-105-0)

 $\equiv$ 

<span id="page-145-0"></span> $2980$ 

### ASMD-Chart Erweiterung um Datenoperationen

- Annotieren von Datenpfadoperationen
- Nun ASMD-Chart

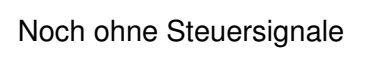

**0**

**count <= count + 1**

**enable**

**1**

**running**

**reset**

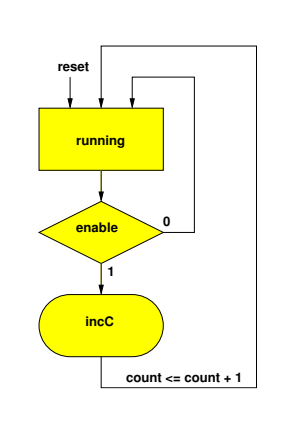

Mit [Ste](#page-144-0)[ue](#page-146-0)[r](#page-139-0)[s](#page-140-0)[ig](#page-145-0)[n](#page-147-0)[al](#page-105-0)[e](#page-146-0)n

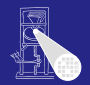

**[CMS](#page-0-0)** A. Koch

[ASMD Charts](#page-105-0)

### Umsetzung von ASM-Charts in Verilog Hier nur Steuerwerk, Datenpfad wie vorher

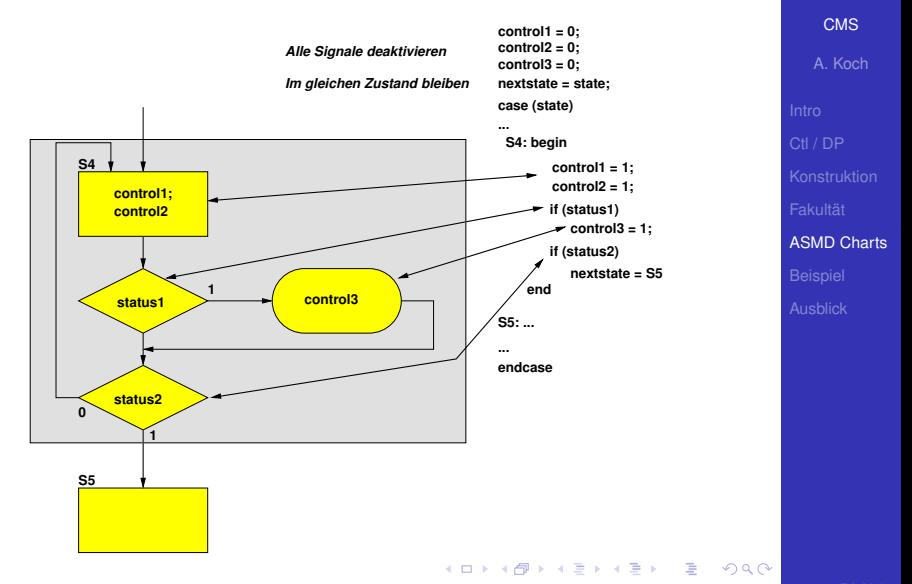

<span id="page-146-0"></span>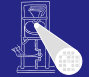

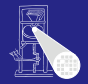

A. Koch

[ASMD Charts](#page-105-0)

[Beispiel](#page-147-0)

# Beispiel: Seriell-Parallel-Wandlung

イロメ イタメ イモメ イモメー

 $\Rightarrow$ 

<span id="page-147-0"></span> $2Q$ 

Wandle 8b Datenstrom in 16b Datenstrom um

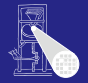

[CMS](#page-0-0)

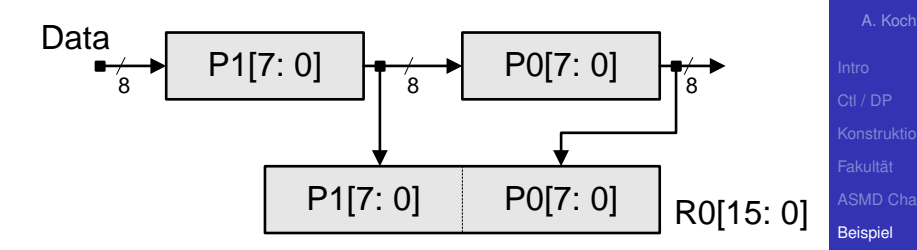

### **• Zwei 8b Daten kommen über pata an**

- . . . wenn Steuereingang **En** aktiviert ist
- Je zwei Bytes zu einem 16b Wort zusammensetzen  $\bullet$
- Ergebnis wurde von außen übernommen, wenn  $\bullet$ Steuereingang **Ld** aktiviert ist
- Dann mit neuen Bytes wiederholen

 $\left\{ \begin{array}{ccc} 1 & 0 & 0 \\ 0 & 1 & 0 \end{array} \right.$ つへへ

Wandle 8b Datenstrom in 16b Datenstrom um

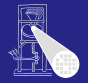

[CMS](#page-0-0)

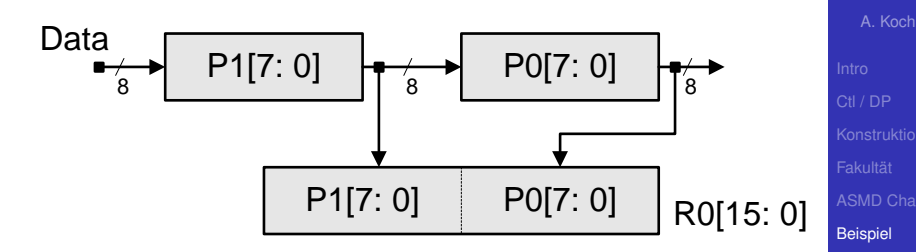

- **Zwei 8b Daten kommen über pata an**
- . . . wenn Steuereingang **En** aktiviert ist
- Je zwei Bytes zu einem 16b Wort zusammensetzen  $\bullet$

 $\left\{ \begin{array}{ccc} 1 & 0 & 0 \\ 0 & 1 & 0 \end{array} \right.$ 

- Ergebnis wurde von außen übernommen, wenn  $\bullet$ Steuereingang **Ld** aktiviert ist
- Dann mit neuen Bytes wiederholen

Wandle 8b Datenstrom in 16b Datenstrom um

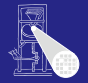

[CMS](#page-0-0)

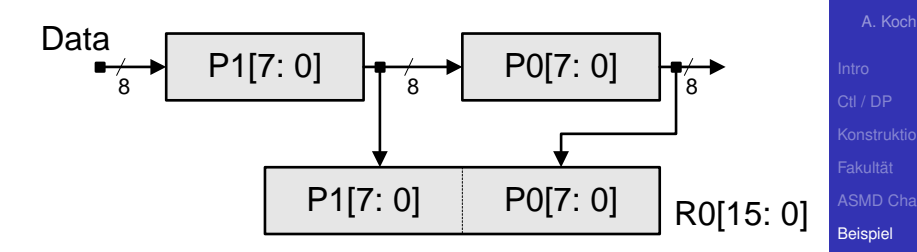

- **Zwei 8b Daten kommen über pata an**
- . . . wenn Steuereingang **En** aktiviert ist
- Je zwei Bytes zu einem 16b Wort zusammensetzen  $\bullet$

 $\left\{ \begin{array}{ccc} 1 & 0 & 0 \\ 0 & 1 & 0 \end{array} \right.$ 

- Ergebnis wurde von außen übernommen, wenn Steuereingang **Ld** aktiviert ist
- Dann mit neuen Bytes wiederholen  $\qquad \qquad \blacksquare$

Wandle 8b Datenstrom in 16b Datenstrom um

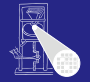

[CMS](#page-0-0)

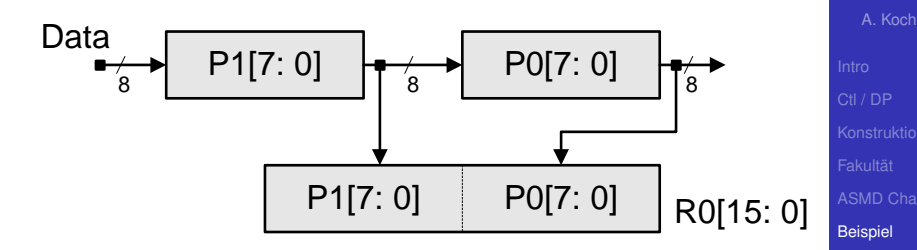

- **Zwei 8b Daten kommen über pata an**
- . . . wenn Steuereingang **En** aktiviert ist
- Je zwei Bytes zu einem 16b Wort zusammensetzen  $\bullet$

 $\left\{ \begin{array}{ccc} 1 & 0 & 0 \\ 0 & 1 & 0 \end{array} \right.$ 

- Ergebnis wurde von außen übernommen, wenn Steuereingang **Ld** aktiviert ist
- Dann mit neuen Bytes wiederholen

Wandle 8b Datenstrom in 16b Datenstrom um

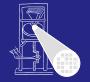

[CMS](#page-0-0)

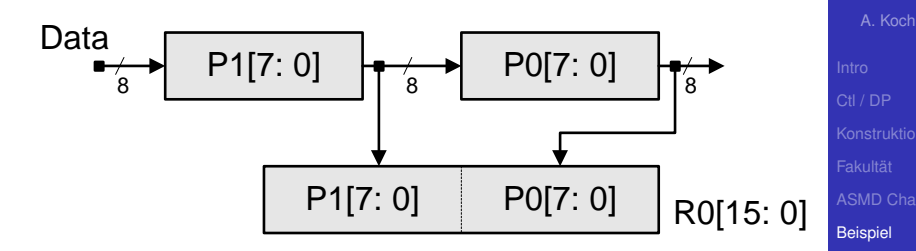

- **Zwei 8b Daten kommen über pata an**
- . . . wenn Steuereingang **En** aktiviert ist
- Je zwei Bytes zu einem 16b Wort zusammensetzen  $\bullet$

 $\left\{ \begin{array}{ccc} 1 & 0 & 0 \\ 0 & 1 & 0 \end{array} \right.$ 

- Ergebnis wurde von außen übernommen, wenn Steuereingang **Ld** aktiviert ist
- Dann mit neuen Bytes wiederholen

## ASMD mit Datenpfadoperationen

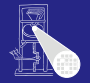

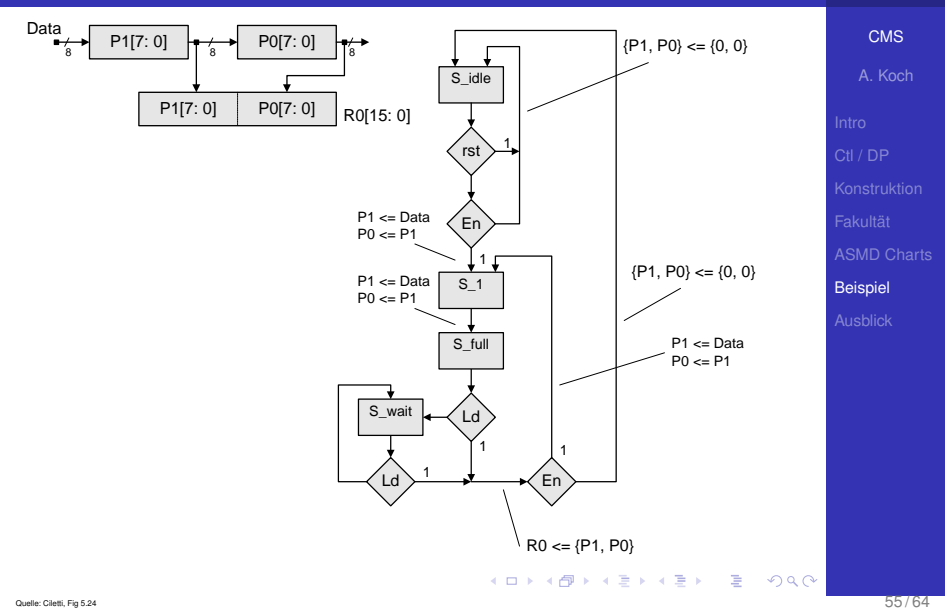

## ASMD mit Steuersignalen

Für späteren Anschluss an Datenpfad

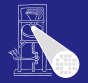

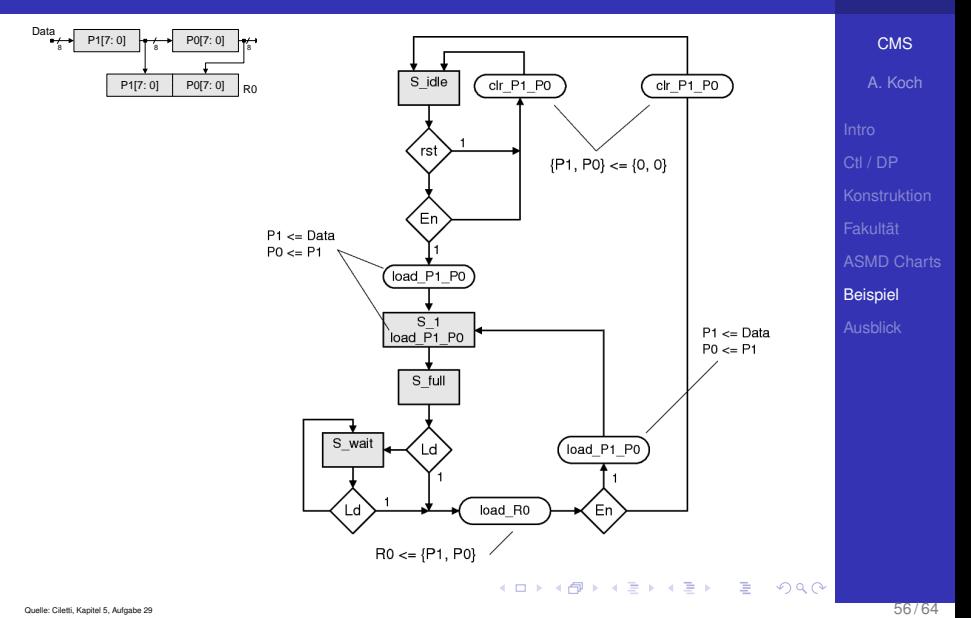

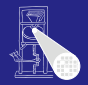

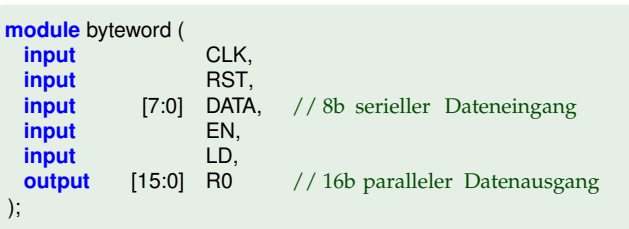

### // Steuerwerk

ctlbyteword CTL (CLK,RST,EN,LD,LOAD\_P1\_P0,CLR\_P1\_P0,LOAD\_R0);

### // Datenpfad

dpbyteword DP (CLK, RST, DATA, LOAD\_P1\_P0, CLR\_P1\_P0, LOAD\_R0, R0);

#### **endmodule**

```
A. Koch
Beispiel
```
### Steuerwerk 1/2 Kopf und Verwaltung

```
module ctlbyteword (
  input CLK, RST, EN, LD,
 output reg LOAD_P1_P0, CLR_P1_P0, LOAD_R0
);
  parameter S<sub>idle = 0;</sub>
  parameter S_1 = 1;
  parameter S_full = 2;
  parameter S_wait = 3;
  reg [1:0] STATE, NEXTSTATE;
...
  always @(posedge CLK, posedge RST)
    if (RST)
     STATE \leq S-idle;
   else
     STATE \leq NEXTSTATE:
```
#### **endmodule**

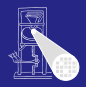

[CMS](#page-0-0)

A. Koch [Beispiel](#page-147-0)

# Steuerwerk 2/2

Zustandsübergangs- und Ausgabefunktion

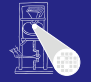

**[CMS](#page-0-0)** A. Koch

```
ASMD Charts
                                                                                                               Beispiel
always @(STATE, EN, LD, RST) begin
 LOAD.P1.P0 = 0; CLR.P1.P0 = 0; LOAD.R0 = 0; // alle Ausgänge inaktiv<br>NEXTSTATE = STATE; // verharre in diesem Zu:
                                                    // verharre in diesem Zustand
 case (STATE)
   S_idle: if (RST | ~EN)
             CLR.P1.P0 = 1:
           else if (EN) begin
             LOAD.P1.P0 = 1; NEXTSTATE = S_1;
           end
   S 1: begin
             LOAD_P1_P0 = 1; NEXTSTATE = S_full;
           end
    S full : if (LD) begin
             LOAD<sub>-R0</sub> = 1:
             if (EN) begin
               \angle CAD P1 P0 = 1; NEXTSTATE = S 1;
             end else begin
               CLR_P1_P0 = 1: NEXTSTATE = S_idle:
             end
           end else
             NEXTSTATE = S_wait:
   S wait: if (LD) begin
              LOAD R0 = 1;
               if (EN) begin
                LOAD P1 P0 = 1; NEXTSTATE = S<sub>-1</sub>;
              end else begin
                CLR_P1_P0 = 1; NEXTSTATE = S_idle;
              end
            end
 endcase
end
```
### **Datenpfad**

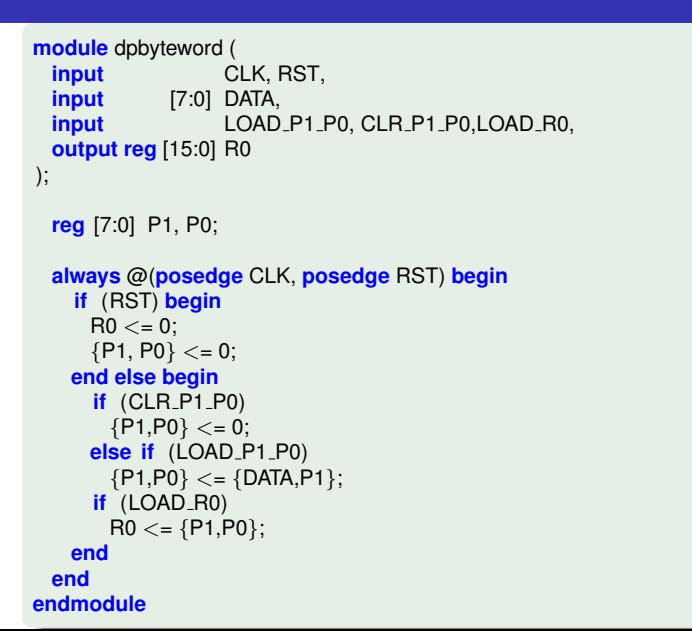

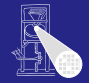

**[CMS](#page-0-0)** 

A. Koch **[Beispiel](#page-147-0)** 

### Testrahmen

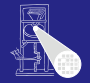

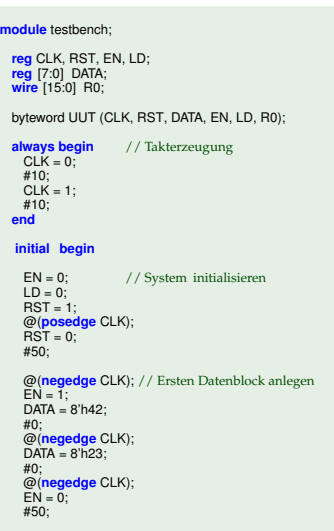

@(**negedge** CLK); // Gepackte Daten abrufen LD = 1;

#### #50;

@(**negedge** CLK); // Zweiten Datenblock anlegen  $LD = 0$ ;  $EN = 1$ :  $DATA = 8'h07$ #0; @(**negedge** CLK); DATA = 8'h20;

#0; // Gepackte Daten abrufen @(**negedge** CLK);  $EN = 0$ ;  $LD = 1$ : #0

@(**negedge** CLK); // System herunterfahren LD = 0;

メロトメ 御 トメ 重 トメ 重 トー 重

#50; **\$finish**; **end**

**endmodule**

#### [CMS](#page-0-0)

A. Koch

[Beispiel](#page-147-0)

 $QQ$ 

### Signalverlaufsdiagramme

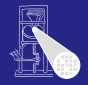

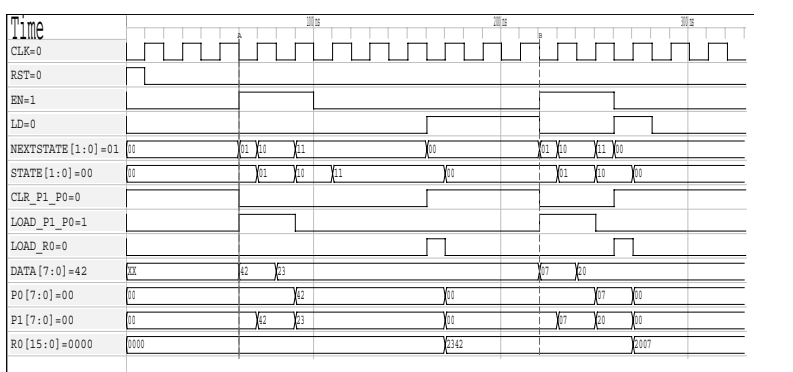

[CMS](#page-0-0)

A. Koch

[ASMD Charts](#page-105-0)

[Beispiel](#page-147-0)

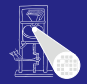

# Ausblick

K ロ K K @ K K 할 K K 할 K ( 할

[ASMD Charts](#page-105-0) [Ausblick](#page-161-0)

<span id="page-161-0"></span> $2980$ 

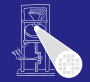

• Algorithmen im Chip-Entwurf (Koch)

Prozessorarchitekturen für rechenstarke eingebettete Systeme (Koch)

 $\left\{ \begin{array}{ccc} 1 & 0 & 0 \\ 0 & 1 & 0 \end{array} \right. \times \left\{ \begin{array}{ccc} \frac{1}{2} & 0 & 0 \\ 0 & 0 & 0 \end{array} \right. \times \left\{ \begin{array}{ccc} \frac{1}{2} & 0 & 0 \\ 0 & 0 & 0 \end{array} \right.$ 

- Systementwurf mit Mikroprozessoren (Hoffmann)
- Eingebettete Systeme 1 (Huss)

A. Koch [Ausblick](#page-161-0)

 $\Omega$ 

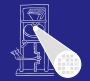

A. Koch [Ausblick](#page-161-0)

- Algorithmen im Chip-Entwurf (Koch)
- Prozessorarchitekturen für rechenstarke eingebettete Systeme (Koch)

- Systementwurf mit Mikroprozessoren (Hoffmann)
- Eingebettete Systeme 1 (Huss)

 $\Omega$ 

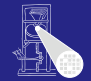

A. Koch [Ausblick](#page-161-0)

- Algorithmen im Chip-Entwurf (Koch)
- Prozessorarchitekturen für rechenstarke eingebettete Systeme (Koch)

Systementwurf mit Mikroprozessoren (Hoffmann)

Eingebettete Systeme 1 (Huss)

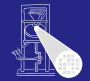

A. Koch [Ausblick](#page-161-0)

- Algorithmen im Chip-Entwurf (Koch)
- Prozessorarchitekturen für rechenstarke eingebettete Systeme (Koch)

- Systementwurf mit Mikroprozessoren (Hoffmann)
- Eingebettete Systeme 1 (Huss)